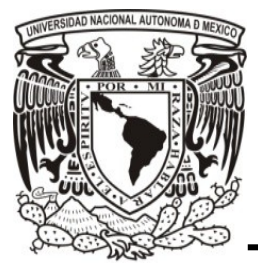

# **Universidad Nacional Autónoma de México**

 **Facultad de Contaduría y Administración**

 *Automatización en el proceso de registro de "La Comercializadora de Importaciones".*

**Diseño de un Sistema o Proyecto**

**María Aimee Arteaga Martínez**

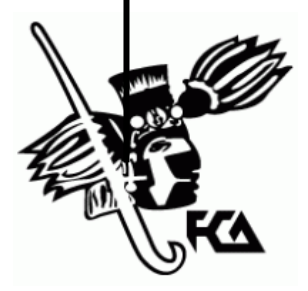

**México, D.F. 2014**

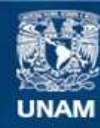

Universidad Nacional Autónoma de México

**UNAM – Dirección General de Bibliotecas Tesis Digitales Restricciones de uso**

### **DERECHOS RESERVADOS © PROHIBIDA SU REPRODUCCIÓN TOTAL O PARCIAL**

Todo el material contenido en esta tesis esta protegido por la Ley Federal del Derecho de Autor (LFDA) de los Estados Unidos Mexicanos (México).

**Biblioteca Central** 

Dirección General de Bibliotecas de la UNAM

El uso de imágenes, fragmentos de videos, y demás material que sea objeto de protección de los derechos de autor, será exclusivamente para fines educativos e informativos y deberá citar la fuente donde la obtuvo mencionando el autor o autores. Cualquier uso distinto como el lucro, reproducción, edición o modificación, será perseguido y sancionado por el respectivo titular de los Derechos de Autor.

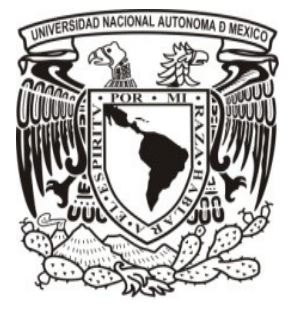

**Universidad Nacional Autónoma de México**

## **Facultad de Contaduría y Administración**

*Automatización en el proceso de registro de "La Comercializadora de Importaciones".*

**Diseño de un Sistema o Proyecto**

**Que para obtener el título de: Licenciada en Contaduría**

**Presenta:**

**María Aimee Arteaga Martínez**

**Asesor:**

**L. C. C. y M. A. Ana Lilia Contreras Villagómez.**

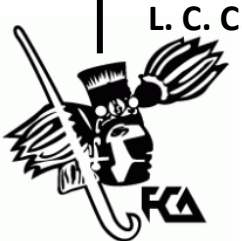

 **México, D.F. 2014**

## **III. Índice**

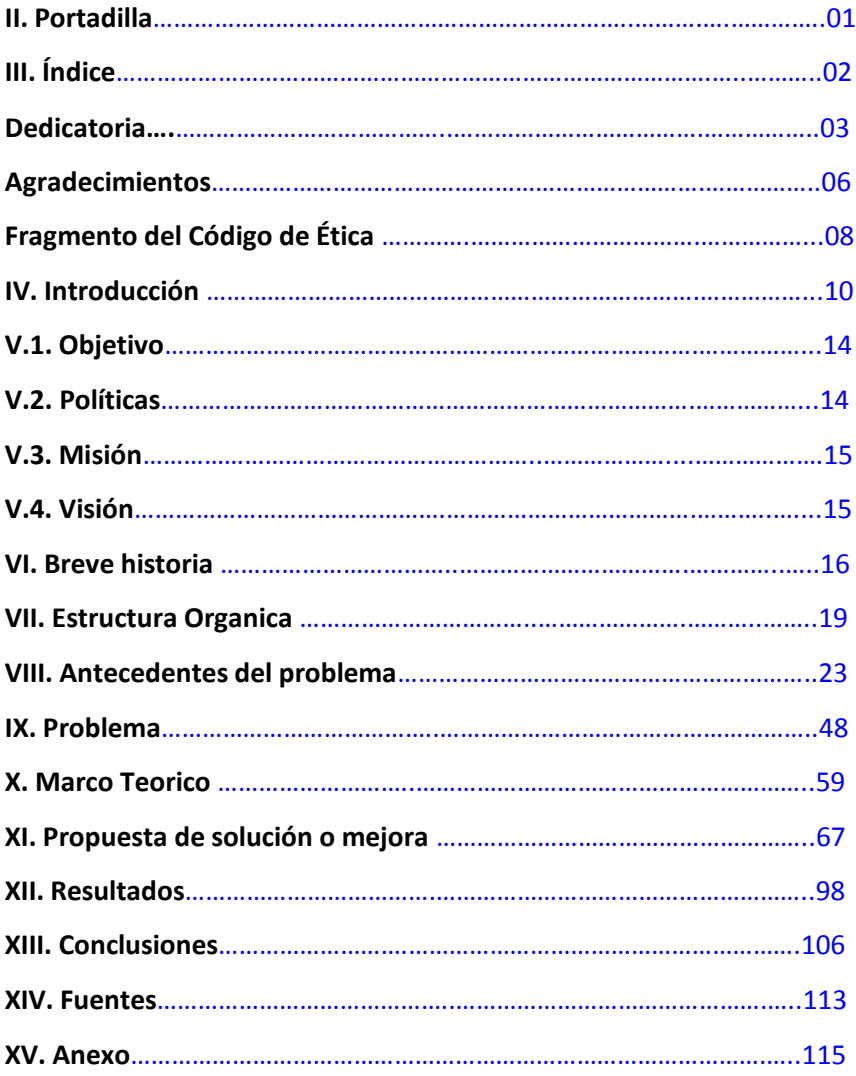

## Dedicatorias

El transcurso de mi vida he buscado como dedicar algo a alguien, pero hoy me doy la oportunidad de dedicar este esfuerzo convertido en realidad a mi familia, que siempre ha estado conmigo.

A mi Padre, José Arteaga, que me sigue desde donde este, y seguramente se siente orgulloso de mi. A mi madre, Isabel Martínez, que ha estado conmigo desde que nací y que a la fecha no me ha abandonado en esta gran aventura y sobre todo por cuidar a mi bebe, Saúl Mariano, en este camino que por más que se veía negro siempre me hizo ver una luz en el. A mis hermanos, Luis, Verónica y Eduardo, que de cualquier forma han estado sobre la marcha a mi lado.

A mis tíos Mario y Ernestina, a mis primos, Edith y su bebe Derek, Efrén, Víctor y su novia Iza; que siempre han estado apoyándome con palabras de aliento para seguir mi camino, que todas sus palmadas a mi hombro han servido de ánimo para la conclusión de esta etapa de mi vida.

A todos mis maestros de la secundaría, preparatoria y de la Universidad; yo creo que si un maestro no te enseña a valorar, amarar y respetar una materia o asignación el alumno fácilmente se ira, pero hubo quienes lo lograron y me enseñaron a amar que por eso estoy aquí.

A todos mis amigos que siempre me apoyaron a seguir adelante cuando me vieron a punto de renunciar, a los que me motivaron para ver que los 4 años de la carrera no eran nada y que en un abrir y cerrar de ojos se fueron.

A mis jefes, por que sin su apoyo para poder asistir a la escuela, salir temprano, entrar tarde, faltar, cambiar descansos sin previo aviso, etc., no hubiera podido trabajar y estudiar al mismo tiempo. Desarrollar mi carrera profesional dentro de mi carrera laboral ha sido una enorme ventaja que agradeceré el resto de mi vida. También por enseñarme lo que ahora sé, por permitirme lograr lo que he logrado.

A mi hijo, Saúl Mariano, gracias y perdón por no haber estado los primeros años de tu vida contigo, pero yo creo que este gran esfuerzo que hemos realizado juntos vale la pena y también sé que algún día te sentirás orgulloso de mi como yo lo estoy de ti, por haberme permitido dar un paso tan grande en mi carrera de la vida. Y se que ahora esto será para ti un escalón fácil de llegar. Y ahora mi tiempo es para ti, para que puedas alcanzar las metas que yo he puesto y más.

Gracias a todos por estar ahí cuando más lo necesite, por tenderme la mano de todas las formas posibles, a los que sin que yo haya terminado ya se sentían orgullosos de mí. Familia les dedico mi trabajo ya que ustedes me dedicaron tiempo, dinero, esfuerzo, amor, paciencia, ternura, comprensión, calor, regaños (cuando los necesite), etc. Gracias.

## A grade cinientos.

Cuando me entere que por fin me había quedado en la Universidad no lo creí, y menos cuando mi opción fue CU, no lo podía creer. Para mí la Universidad la casa de estudios más grande de México y Latinoamérica es una institución formadora de líderes en nuestro país, y por lo tanto le doy las gracias por haberme prestado sus instalaciones, a sus profesores para poder cumplir un objetivo que yo veía lejos de completar.

Pero mi visión cambio cuando entre al edificio de la Facultad de Contaduría y Administración, me sentí grande y orgullosa de pertenecer a este maravillosa institución, que la piel se me erizo, el poder decir que realice mi carrera profesional en la FCA en CU de la UNAM me llena los ojos de lagrimas y de satisfacción cada vez que lo digo.

Gracias a todos los maestros por que todos se convirtieron en amigos que se quedan en mi corazón por sus enseñanzas, por sus buenos consejos, por sus lecciones de vida, por las anécdotas contadas, por la experiencia transmitida, por las sonrisas que siempre recordaré. Puede existir la oportunidad de que alguno de ellos no me recuerde, pero mientras yo lleve su recuerdo es más que suficiente. Porque aplicaré, contaré y caminare como ellos me enseñaron a formarme en esta grandiosa institución.

Siempre llevare en alto el nombre de mi Universidad en lo profesional, laboral y personal y estará tatuado en mi corazón cada característica que me formaron durante estos 4 años por siempre.

Gracias Universidad Autónoma de México, gracias Maestros y Profesores amigos, por todo lo que hicieron por mí.

#### **Fragmentos del Código de Ética Profesional, IMCP:**

100.1. Una marca distintiva de la profesión contable es la aceptación de su responsabilidad de servir al interés público. Por lo tanto, la responsabilidad del Contador Público no es exclusivamente satisfacer las necesidades de un determinado cliente, o de la entidad para la que trabaja. Al servir al interés público, el Contador Público deberá observar y cumplir con este Código. Si se le prohíbe cumplir con ciertas partes de este Código por ley o reglamento, el Contador Público deberá cumplir con el resto del contenido de este Código.

100.4. El uso de la palabra "deberá" en este Código, impone al Contador Público o firma la obligación de cumplir con la disposición específica, a menos que se permita una excepción en este Código.

100.5. El Contador Público deberá cumplir con los siguientes principios fundamentales:

a) Integridad. Ser leal, veraz y honrado en todas las relaciones profesionales y de negocios.

8

b) Objetividad. Evitar prejuicios, conflictos de interés o influencia indebida de terceros que afecten el juicio profesional o de negocios.

c) Diligencia y competencia profesional. Mantener el conocimiento y habilidades profesionales al nivel requerido para asegurar que un determinado cliente o la entidad para la que trabaja reciba servicios profesionales competentes, con base en los desarrollos actuales de la práctica, legislación o técnicas, y a actuar de manera diligente, de acuerdo con las técnicas y normas profesionales aplicables.

d) Confidencialidad. Respetar la confidencialidad de la información obtenida como resultado de relaciones profesionales o de negocios y, por lo tanto, no revelar dicha información a terceros sin la autorización apropiada y específica, a menos que haya un derecho u obligación legal o profesional de hacerlo, ni usar la información para provecho personal o de terceros Comportamiento profesional. Cumplir con las leyes y reglamentos relevantes, y evitar cualquier acción que desacredite a la profesión.

9

#### **IV. Introducción**

Este trabajo trata de buscar la forma de automatizar el proceso de registro de de una empresa que se dedica a las importaciones de mercancía, la cual ha tenido serios problemas con los registros manuales, la proyección de crecimiento de este fue de forma muy rápida a partir de 2009 obteniendo mercancía a precios especiales para poner en el mercado mexicano en 2010, a partir de este momento iniciamos con una serie de problemas en los registros, el abuso del trabajo extra, de la rotación del personal por los excesos de trabajo (incluyendo fines de semana).

Por lo que necesidad de implementar el proceso de forma automatizada se empezó a desarrollar; se ha trabajado con los Agentes Aduanales en muchas formas para obtener la información dentro de las normas y leyes establecidas que regulan las importaciones (Ley de Comercio Exterior, Ley Aduanera, LIVA, LIEPS, LIGI, etc.), para poder tener la información necesaria de los pedimentos de forma que cumplan con las necesidades del negocio.

Esta automatización brindara la reducción de la plantilla de temporadas a cero. Brindara ahorro del 40% en plantilla normal, lo que significa un ahorro global del 60%. A lo que la organización podrá permitirse acelerar el proyecto de reingeniería para los sistemas u ocupar los recursos en otras áreas.

El objetivo es tener una contabilidad sana, confiable, comparable, veraz, completa, oportuna, para que cumpla todas las normas y reglamentos establecidos por la compañía y que satisfaga las necesidades de los usuarios de la información financiera.

El alcance del proyecto es la automatización de una operación rutinaria y la disminución en la nomina, para poder ocupar los recursos en de forma segregada en otras partes de la operación. El objetivo primordial es hacer que todo el registro se automatice en un periodo de largo plazo.

Mensualmente se están registrando alrededor de 1,500 pedimentos en temporada baja, y en temporadas altas como son febrero y marzo (para semana santa, vacaciones escolares), marzo abril (para día de madres en mayo), mayo y junio (para julio vacaciones escolares y para agosto que es el regreso a clases), septiembre y octubre (para halloween y navidad en octubre y diciembre) y en noviembre (juguetes para enero); en estos meses es cuando llega el 60% de la mercancía llamada "jale" en donde se reciben los volúmenes que darán las utilidades en el negocio.

Por ejemplo el juguete llega todo el año pero el 78% de esta mercancía esta arribando a puerto en noviembre para exponerse al público en general; al igual que los pinos para navidad que llegan en noviembre solamente, para ser distribuidos desde la primer carga inicial y que solo son tres semanas de este mes en las que se tiene programado su arribo a los puertos y aduanas nacionales.

Por lo que se duplica el registro de los pedimentos, esto es 2,500 a 3,000 pedimentos mensuales en promedio. Adicional los planes de crecimiento que se tengan para el ejercicio y las novedades que se puedan tener en los países en donde se realizan las negociaciones. Además como dato informativo el constante crecimiento del departamento de frutas y verduras ha provocado que sean cargas adicionales las que se internen al país, esto brinda al último consumido una variedad de los productos que podría obtener en los mercados sobre ruedas. La fruta fresca de temporada se ha surtido excelente mente, lo que dará a años posteriores un aumento en los pedimentos a años venideros.

#### **V. 1. Objetivos**

Contactar a proveedores nacionales que deseen exportar sus productos al extranjero.

Iniciar con la expansión de "La Comercializadora de Importaciones" en un país extranjero a largo plazo.

#### **V. 2. Políticas**

Los Procedimientos deben de mejorar los controles internos existentes para no tener fugas contables que puedan alterar la estabilidad de la empresa.

La empresa siempre debe de cumplir con los procedimientos de Calidad para ofrecer el mejor producto a nuestros clientes

La capacitación continua a nuestra gente coadyuvará para evitar retrasos, gastos, etc.

Los presupuestos deberán de ser revisados tres veces por año para no enfrentar situaciones cambiarias que puedan alterar los costos del producto y las relaciones comerciales con nuestros proveedores de mercancía y con aquellos que nos otorgan sus servicios.

Reducción de gastos

Cero sorpresas

#### **V. 3. Misión**

**S**er la empresa líder en importaciones para obtener la máxima satisfacción de nuestros clientes ofreciendo productos con los costos más bajos del mercado.

#### **V.4. Visión**

Ser la empresa líder en Importación y Exportación de productos y servicios a nivel Nacional, otorgando las mejores soluciones a las oportunidades de necesidad de nuestros clientes. El servicio al cliente y nuestros bajos costos son las puertas para conseguirlo.

#### **VI. Breve historia de la organización**

La empresa "La Nueva" es una organización creada en México en 1991 como una empresa con una formula exitosa para comercio minorista, al principio de todo era solo una empresa americana que llego a nuestro país con una novedad para los clientes, ofrecer productos ordenados, tiendas con mejor ubicación, variedad de productos, costos al alcance de todos.

Por lo que inicio con la compra de otros pequeños negocios del mismo mercado, y para la satisfacción completa de los clientes se unió al mercado de la ropa, los accesorios y la zapatería. Esto con el afán de ser una cadena compuesta de variedad de productos que satisfagan las necesidades de todos nuestros clientes.

La expansión dio su inicio por toda la republica, abriendo nuevas fuentes de trabajo para los locatarios, haciendo convenios con los productores y proveedores de las localidades aledañas para apoyarlos en sus negocios y poder ofrecer a nuestros clientes productos frescos y saludables.

Las compañías de la industria del vestido y el calzado nacionales también han tenido crecimientos, gracias a los acuerdos comerciales que hemos realizado.

16

Cada uno de nuestros negocios compite en un segmento de consumo diferente para llevar a todos nuestros clientes productos que satisfagan sus necesidades y los gustos de cada persona.

Existe una relación muy fuerte con la comunidad, ya que la mayoría de las empresas son Pymes y algunas de ellas son iniciadas por mujeres emprendedoras, a estas organizaciones se les apoya en conjunto con la secretaria de economía, esto ha logrado el crecimiento de estas organizaciones nacionales.

Algunos otros productores locales se han acercado a nuestra organización para solicitar apoyo para poder tener sus productos en nuestras tiendas, a lo que se les ha dado la capacitación y en ocasiones los apoyos para realizarlo y se ha tenido éxito para ambas partes.

Con el afán de tener más variedad de productos y costos más bajos de los mercados se inicio una propuesta en 2009 para poder importar productos de diferentes lados del mundo, esto debería de incrementar la satisfacción y poder tener las visitas de clientes más a menudo en nuestras tiendas.

En el 2009 fue creada una organización llamada "La Comercializadora de Importaciones" la cual nació con la necesidad de ser el filtro de las importaciones que se estaban realizando. Es

17

un intermediario entre los Compradores y el negocio de "La Nueva" que va a distribuir el producto al cliente final en nuestras tiendas. Es aquella que valida, comprueba, analiza, verifica, pregunta, etc., sobre los movimientos contables e inventarios de esta organización.

### **VII. Estructura Orgánica**

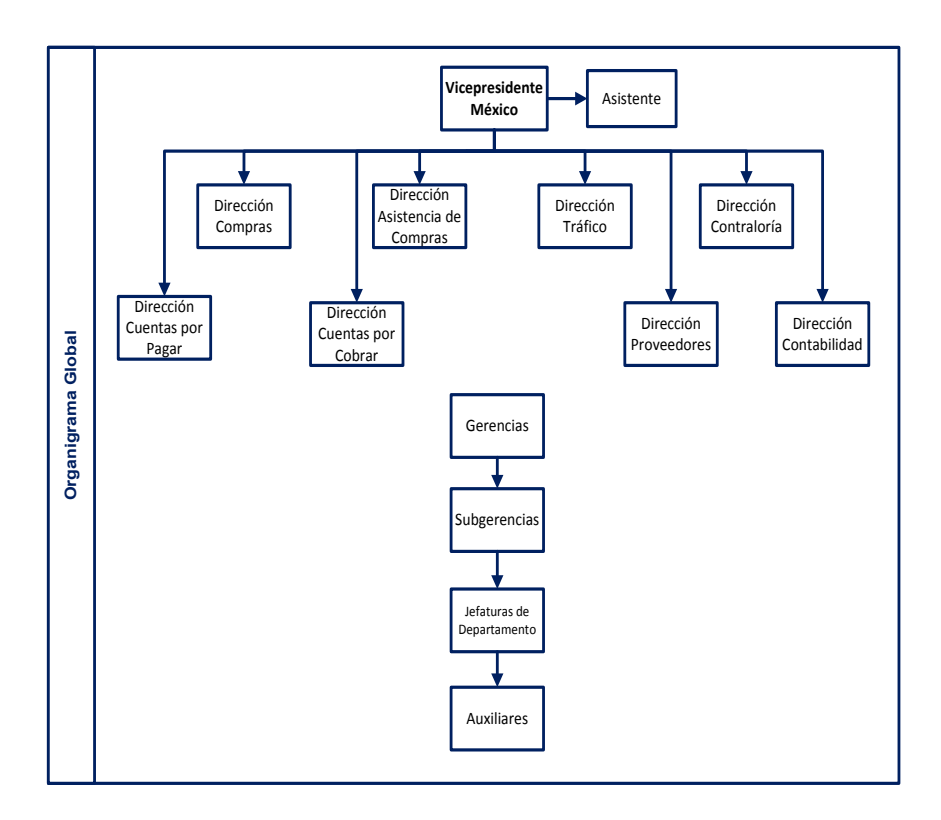

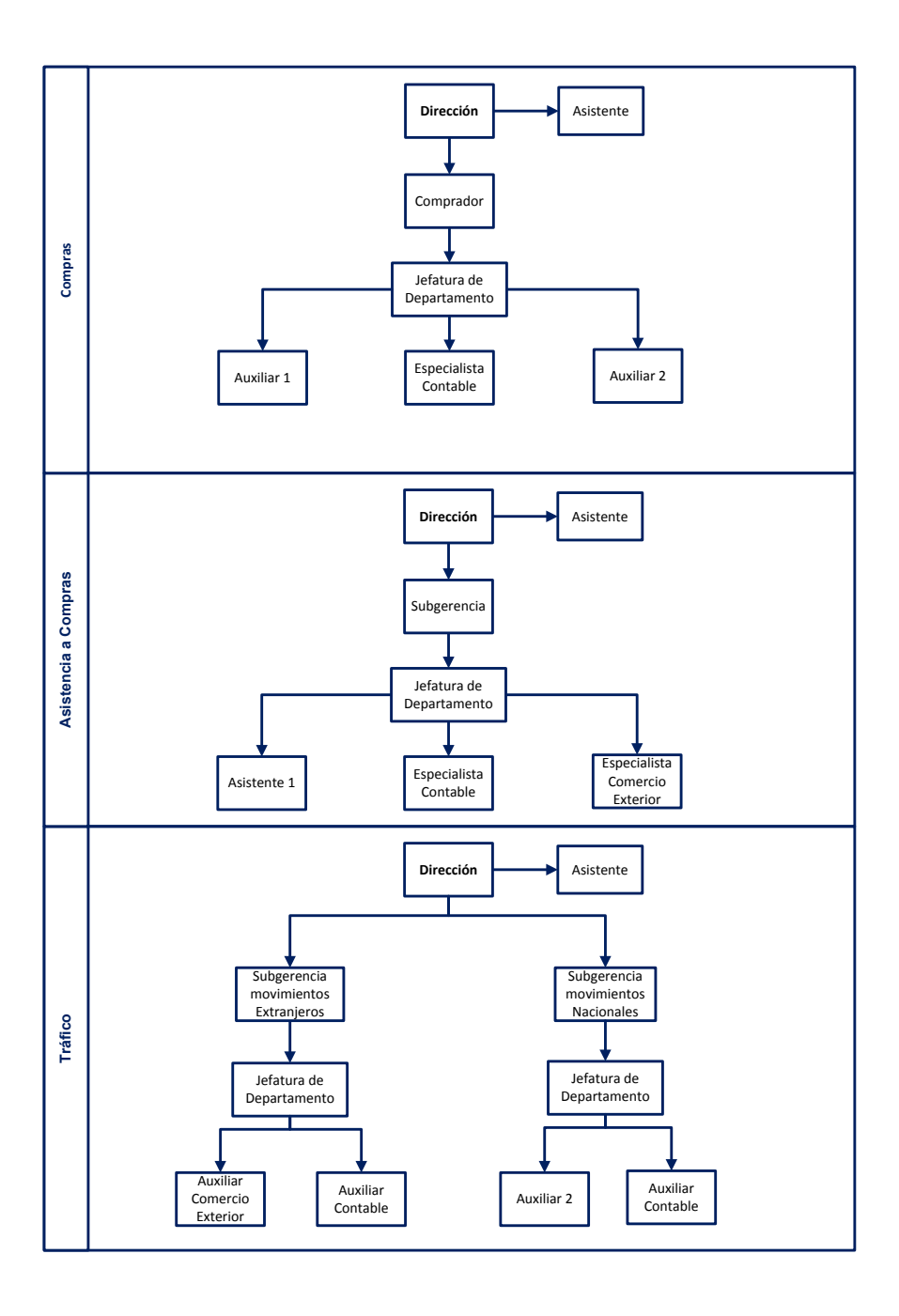

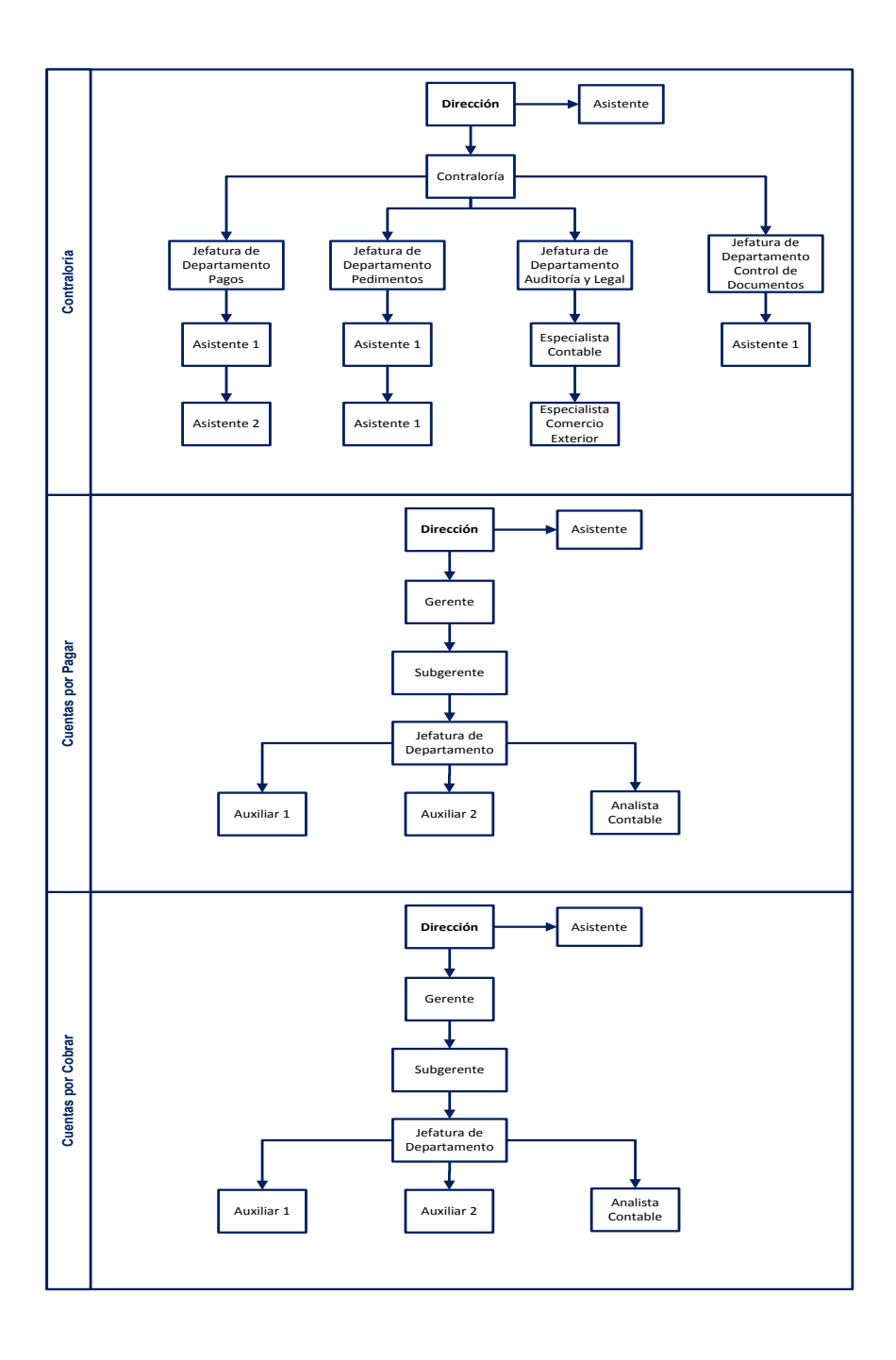

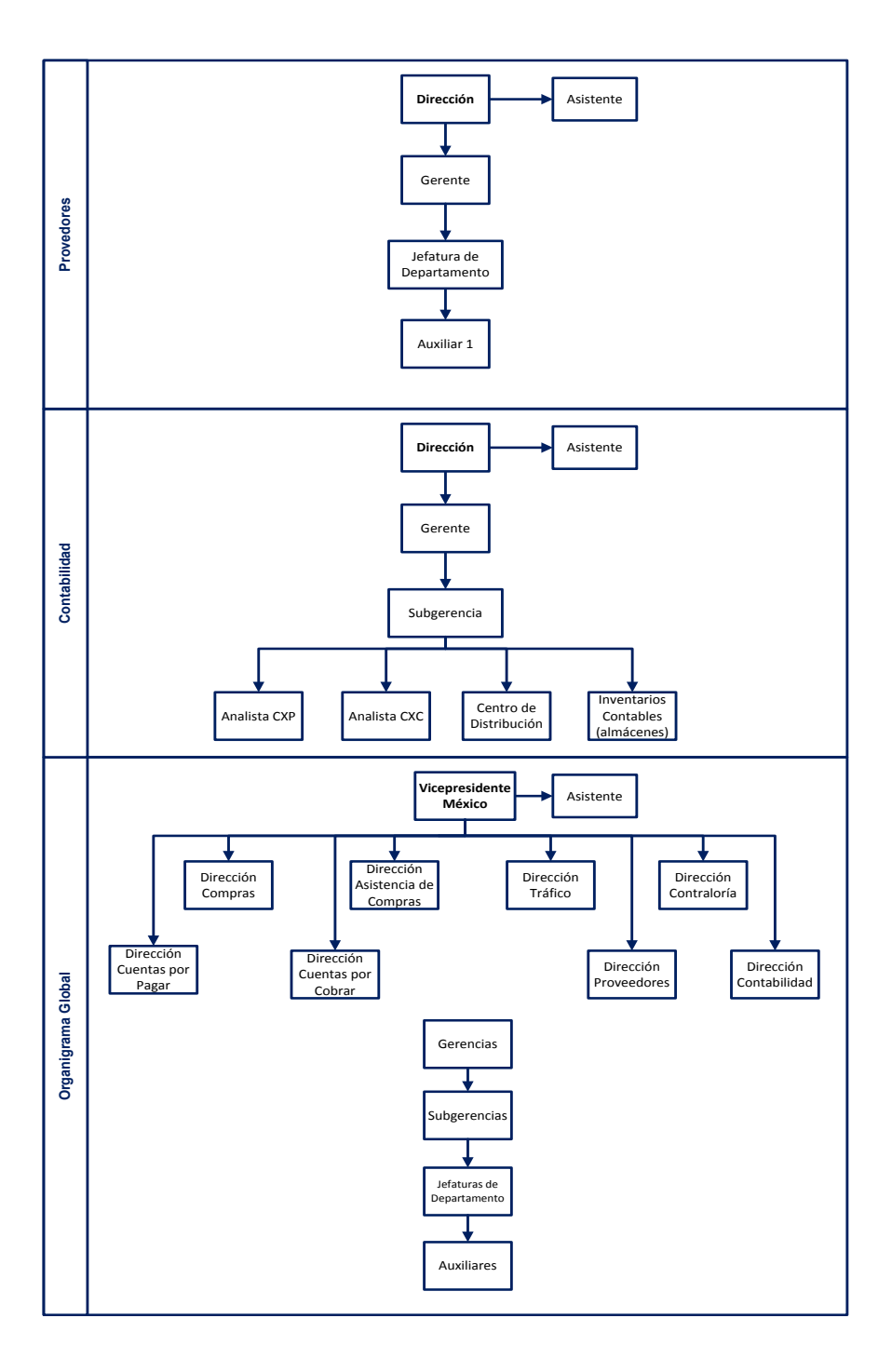

#### **VIII. Antecedentes del problema**

<span id="page-24-0"></span>Esta nueva organización llamada "La Comercializadora de Importaciones" se divide en diferentes áreas para dar el servicio y poder tener la mercancía puesta en nuestras tiendas.

#### **Áreas:**

**Compras,** son las personas que entablan contratos y acuerdos comerciales con proveedores extranjeros para importar sus productos a nuestro país a través de nuestra organización. Este equipo se carga las negociaciones de compra-venta en el extranjero y son los encargados de solicitar las cotizaciones de los costos con los que se incurrirán el poner el producto en nuestro país.

**Asistencia a Compras,** es el equipo que va a dar información de los costos con los que la mercancía se internara en el país, los que validan que los contratos que realiza el Comprador estén correctos y que se cumplan con todas las Normas establecidas en México para que la importación de la mercancía tengan el correcto destino, la venta a nuestros clientes.

**Tráfico,** es el equipo que va a dar el seguimiento de nuestras mercancías desde el momento en el que el proveedor nos indique que la mercancía sale a puerto origen, y esto va a depender de la negociación que se tenga realizada; para verificar el momento en el que se tenga que dar inicio seguimiento al transporte, que cruce por las aduanas nacionales y que llegue a mi centro de distribución.

**Contraloría,** es el equipo más grande ya que esta divido en varios sub-equipos para el control de las operaciones.

- a) **Área de Pagos,** este equipo se encarga de la negociación con proveedores de servicios nacionales para la transportación, renta de espacios para el almacenamiento de contenedores, almacenamiento de refrigerados, agentes aduanales, etc.; de igual forma con los transportes extranjeros; son los que se encargar de recibir, validar y enviar a pago todas las facturas de los proveedores que nos prestaron un servicio llamase nacional o extranjero y por el que debemos realizar un pago.
- b) **Área de Pedimentos,** este equipo es el contacto con el agente aduanal, ya que es a quien les solicitan el depósito para que el agente aduanal pueda para los impuestos en la aduana y crucen las mercancías de forma legal al país. También son los encargados de hacer llegar los documentos del pedimento y la factura del proveedor de mercancía al equipo de Cuentas por Pagar para su registro.
- c) **Área de Auditoría,** es el equipo que recibe las auditorias de control interno y externo para cada formato u área de nuestra organización llamada "La Comercializadora de Importaciones" de acuerdo al plan y fechas especificas y las enviadas por el Sistema de Administración Tributaria (SAT), y las de los despachos contratados por nuestra organización madre, "La Nueva", son los encargados de validar las rectificaciones a los pedimentos; entre otras actividades.
- d) **Control de documentos,** validar y garantizar la transportación de nuestros documentos originales al centro de Cuentas por Pagar, en tiempo y forma para el proceso de los pagos de los proveedores de servicios.

**Cuentas por Pagar**, son el equipo que recibe todos los documentos físicos en original para procesar los pagos a los proveedores que prestaron sus servicios en pesos o en dólares por la importación de mercancías, desde el puerto origen y hasta la distribución de estas a nuestro negocio "La Nueva".

**Cuentas por Cobrar,** son el equipo encargado de la facturación entre las organizaciones "La Comercializadora de Importaciones" y "La Nueva" y el seguimiento al flujo de efectivo por estas transacciones.

**Proveedores,** este equipo validara y dará de alta a los proveedores extranjeros de valor mercancía para procesar el pago o descuentos por las importaciones

**Contabilidad,** son el equipo encargado de los análisis de las operaciones por las que incurre la importación entre las compañías "La Comercializadora de Importaciones" y "La Nueva"; validando las utilidades o pérdidas que se tienen en el Estado de Resultados por la Importación sobre el margen de utilidad que cada negocio tiene. Realiza las proyecciones de eventos futuros de importación que aún están en tránsito, lleva el control contable de los inventarios a través de almacenes desde que la mercancía tiene un pedimento pagado en aduana y hasta el descuento de las piezas contables por la facturación de la mercancía a la compañía "La Nueva".

#### **Inicio del proceso de Importaciones.**

Todo inicia con el viaje del Comprador a un país extranjero para realizar una negociación de compra venta por un producto específico, puede ser de un lote único o de un producto que sea va a importar de forma básica para el negocio de "La Nueva". El Comprador y el Proveedor negocian los acuerdos de pago y se

especifica el contrato el Incoterm<sup>1</sup> que se deberá de utilizar la importación de mercancías.

Algunos productos que más se importan es:

 Ropa para todas las temporadas: invierno (chamarras, chalecos, gorros, bufandas, guantes, abrigos, chales, gabardinas, suéteres, ropa térmica, etc.) primavera (shorts,

Carecen de tod[a fuerza](http://www.monografias.com/trabajos12/eleynewt/eleynewt.shtml) normativa o legal, obteniendo su reconocimiento de su cotidiano y constante uso a nivel mundial, por lo que para que sean de aplicación a un contrato determinado, éste deberá especificarlo así.

Los INCOTERMS regulan:

L[a distribución](http://www.monografias.com/trabajos11/travent/travent.shtml) d[e documentos.](http://www.monografias.com/trabajos14/comer/comer.shtml)  Las condiciones de entrega de la mercancía. La distribución de los costes de la operación. La distribución de riesgos de la operación.

Pero no regulan:

La legislación aplicable a los puntos no reflejados en los INCOTERMS. La forma de pago de la operación.

<sup>-</sup> $<sup>1</sup>$  Son reglas internacionales uniformes para la interpretación de términos comerciales.</sup> Determinan el alcance de las cláusulas comerciales incluidas en un contrato de compraventa internacional, solucionando los problemas derivados de las diversas interpretaciones que pueden darse según los países involucrados y reduciendo las incertidumbres derivadas de las múltiples legislaciones, usos y costumbres. **Andres. (s.f.).** *Monografías. com S.A.* **Recuperado el 5 de octubre de 2014, de Monografías.com.: http://www.monografias.com/**

bermudas, playeras, trajes de baño, etc.) estas son las temporadas mas fuertes de todo el año. Esto incluye sus adicionales de venta, como las sandalias, pantuflas, bolsas, paraguas, toallas, albercas, brincolines, etc., los cuales son complementos de estas temporadas y que impulsan aún más estas ventas.

- Por otro lado tenemos mercancía electrónica como las Ipad, tabletas electrónicas, telefonía celular, auto estéreos, estéreos, televisiones, DVD, teatros, bocinas, micrófonos, etc., sus adicionales de venta son aquellos puedan extender la vida de los aparatos como los reguladores, limpiadores, garantías (que se negocian con proveedores para los equipos que los proveedores tengan representantes en nuestro país para poder hacer los movimientos de piezas, etc.), discos, películas, puertos, etc.
- En otro lado toda la mercancía que sea para el vestir el hogar desde estufas, refrigeradores, colchones, ropa de cama, lavadoras, etc. Y productos de belleza, como secadoras, alaciadoras, etc.

 También se maneja una variedad de mercancía perecedera (carne, frutas y verduras de temporada, productos lácteos, pollo, pavos, pescado, huevo, etc., y vinos y licores que complementan esta parte de comida.

El Comprador solicita al equipo de Asistencia a Compras el costeo previo para valorar el costo del producto con los gastos y servicios por la importación con lo que determinara el precio del producto.

El equipo de Asistencia a Compras genera el pre-costeo, a continuación se presenta un ejemplo:

## **Pre-Costeo**

## **La Comercializadora de Importación**

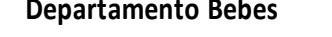

**Categoria 23** 

**Descripción de art.: Silla de madera plegable con cojin y brazos forrados**

**Articulo # 18927 Realizado por xxx Orden de Compra**

**Proveedor Himox Autorizado por xxx 2534181810**

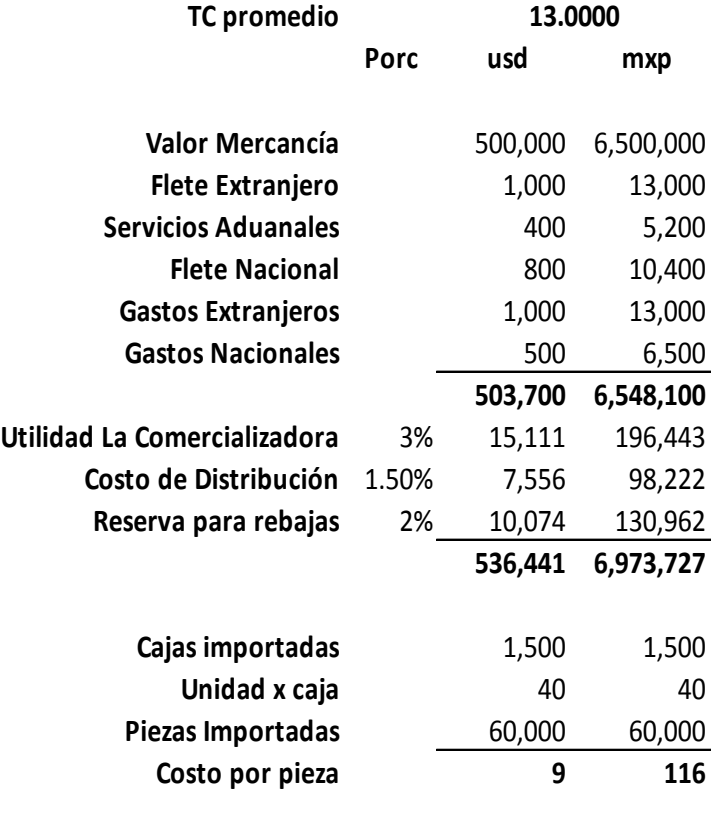

El Comprador evalúa el costo del producto y autoriza el precosteo, en este momento se le solicita los documentos al proveedor para procesar el alta en el sistema para procesar le pagos y/o descuentos. Ahora el pre-costeo es nombrado como la Orden de Compra al Proveedor. La cual será enviada a este por medio de correo electrónico. A partir de la fecha de envío de esta Orden de Compra al Proveedor inicia con su proceso de producción, el cual se pacta la fecha de entrega de un mes.

#### **Entrega de mercancía en Puesto Origen.**

En el momento en el que el Proveedor hace entrega de la mercancía en el Puesto Origen al personal de "La Comercializadora de Importaciones" se captura en el sistema la fecha en la que la mercancía sale del puerto. Antes de zarpar el personal de nuestra empresa se encarga de la logística para el acomodo de los contenedores en los barcos, para ocupar el menor espacio posible y poder embarcar más contenedores hacia el continente Americano, con mercancía de nuestra empresa.

En el momento de la confirmación del embarque el sistema ya reporta a esta orden de compra como Inventario en Tránsito, por lo que el área de Contabilidad deberá de estar revisando y analizando el reporte de forma semanal para descartar todo aquello que vaya llegando y cruce con un pedimento y lo que esta

pendiente validar los tiempos de entrega. Que por lo regular una mercancía que viene de Asía tarda alrededor de 3 meses en alta mar.

#### **Registro del Inventario en Tránsito.**

Al cierre del mes contable, es decir el 1er día hábil del mes se revisa el reporte de las Órdenes que aún no han llegado a Puerto Nacional y se registran en la contabilidad, esto como una provisión para cerrar con el inventario de forma correcta y después del día 5 hábil del mes corriente la provisión se cancela y se siguen esperando a que la mercancía cruce y se pague un pedimento, de lo contrario se seguirá esperando en el reporte.

Cuando sucede un siniestro en el trayecto de la mercancía de Puerto Origen a Puerto Destino: las Órdenes de Compra están aseguradas por el 100% ante cualquier desastre natural. Si este fuera el caso la Naviera (que es el Flete Extranjero) da aviso al personal de Tráfico para que este a su vez informe al equipo de la Aseguradora y se inicie con el trámite de la recuperación.

En este caso y solo en este caso la Orden de Compra se elimina del Inventario en Tránsito y se realiza el registro del Ingreso por la recuperación de la mercancía y los gastos que se hayan generado hasta el momento del siniestro.

#### **Llegada al Puesto Nacional.**

La mercancía es recibida por el Agente Aduanal, la Naviera le entrega la factura del Proveedor de mercancía y una copia de su pre-factura de cobro. El Agente Aduanal se comunica con el área de Contraloría Pedimentos y le solicita un depósito por el total de los impuestos que la mercancía deberá de pagar.

Estos impuestos van conforme la clasificación arancelaría a la que pertenezcan, para poder hacer la declaración de estos de forma adecuada.

Después de que el Agente Aduanal pago los impuestos, tiene 48 horas para recopilar las facturas y sus soportes necesarios para enviar el expediente original al área de Contraloría Pagos y pueda cobrar por sus servicios de Honorarios y sus servicios como carga, movimiento de contenedores, fletes (si fuera necesario), y cualquier otro servicio que se requiera sobre la mercancía, incluso si se requiere de alguna verificación sanitaria o de inspección por las mercancías.

Por otro lado este Agente Aduanal envía el mismo día de pago de impuestos por medio de correo electrónico copia del pedimento con el sello de pago y la factura del valor mercancía para procesar con los movimientos de registros contables.

*Con el Agente aduanal se da inicio a dos procesos:*

- *a) Envío de la mercancía física a los Centros de Distribución de la empresa "La Nueva"*
- *b) El registro y alta de los Inventarios Contables.*

#### *a) Envío de la mercancía física a los Centros de distribución:*

El Agente Aduanal le entrega los contenedores con sus documentos (factura de valor mercancía y pedimento aduanal pagado) al Transporte Nacional (transportistas contratados para trasladar la mercancía de la Aduana al Centro de Distribución de la "La Nueva". estos recorridos tienen aproximadamente 7 días en el camino.

*b) El registro y alta de los Inventarios Contables en la organización "La Comercializadora de Importaciones":*
En el momento en que el Agente Aduanal le escanea los documentos de pedimento y factura de valor mercancía a la Contraloría Pagos, ellos validan que estos estén completos y en orden hacen un cruce entre la Orden de Compra (la que se mando al proveedor) con el pedimento, esto porque el sistema tiene como llave el número del pedimento y las órdenes de compra; adicional manda por correo electrónico al equipo de Cuentas por Pagar para que descargue los datos del pedimento en el sistema.

Con este ligue de información entre pedimento y orden de compra el sistema crea el inventario en pesos por pieza que se tendrá disponible para su distribución en el momento que requiera compras.

El Inventario Contable en el sistema deberá de estar conformado por pequeños almacenes los cuales tendrán una vigencia mínima entre cada proceso que se realice.

# **Inventarios Contables del Sistema emisor de "La Comercializadora de Importaciones"**

 **Almacén de tránsito terrestre:** en este almacén se tiene un espacio de 7 días, ya que es el tiempo que el transporte traslada la mercancía física de la aduana al centro de distribución.

- **Almacén de recibido:** en este almacén se dará entrada a los artículos que físicamente este entrando al centro de distribución, para su distribución a tiendas.
- **Almacén de merma**: cuando la mercancía no esta apta para la distribución a la empresa La Nueva" y tiene que esperar el proceso de verificación del centro de distribución y la autorización de la aseguradora para su recuperación.
- **Almacén de ventas:** aquí solo está esperando la emisión de la factura electrónica del sistema para poder descontar el inventario de las piezas en el sistema de "La Comercializadora de Importaciones".

Estos almacenes los valida, analiza, verifica, da seguimientos, etc., es el centro de distribución, esto debido a que es el control del Inventario en piezas físicas.

El área de Contabilidad realizar el análisis de los movimientos de estos almacenes en conjunto con el centro de distribución para tener evaluados al 100% al cierre de mes y al cierre anual, incluso para la toma física de los inventarios analizada.

Hasta antes del momento del registro de la Compra por parte del área de Cuentas por Pagar, se provisiona lo que la orden de compra del costeo emitido se tiene con el tipo de cambio con el que se realizo, este proceso fluye debido al ligue de los datos que realiza la Contraloría de Pedimentos en el sistema. Estas se irán descontando del inventario en automático al registrar el servicios con factura original para procesar el pago oportuno al proveedor (de acuerdo a las fechas de los contratos, un ejemplo es: al flete nacional le realizare un pago cada 48 horas después de la fecha de recibo del centro de distribución) por lo que deberá de entregar este proveedor de servicio lo antes posible su facturación para procesar los pagos y/o descuentos de acuerdo a la solicitud.

#### **Cuentas por Pagar**

En el momento que recibe de la Contraloría de Pedimentos los documentos validados y ligados (orden de compra a pedimento), se realiza una nueva verificación a los documentos:

**a) El encabezado del pedimento:**

Año de expedición, Tipo de cambio, Tipo de pedimento (para determinar el registro), Régimen de la Importación, el nombre del Importador/Exportador, el sello de pago del banco:

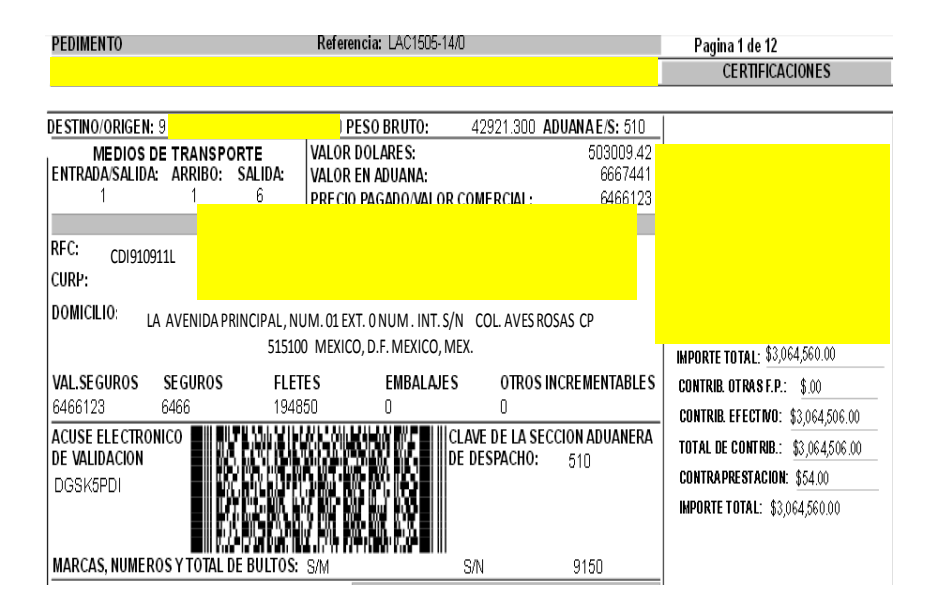

b) Se valida que la factura del proveedor de la mercancía tenga la razón social de la empresa que compra esta mercancía, "La Comercializadora de Importaciones", que tenga la orden de compra, las cajas y la unidad de medida de unidad por caja que se solicito, las piezas y por su puesto el costo del producto que

fue pactado en el contrato inicial. Todos estos datos son localizados en las Observaciones de los pedimentos declarados que emite el Sistema de Aduanas de México, el cual esta regularizado por la Secretaría de Hacienda y Crédito Público, en un apartado denominado COVE<sup>2</sup>

La factura del proveedor extranjero:

 2 COVE Comprobante de Valor Electrónico. Sistema que valida y recibe de manera anticipada la información de los documentos que comprueban el valor de las mercancías, así como la información de los documentos de cruce en caso de remesas de consolidados

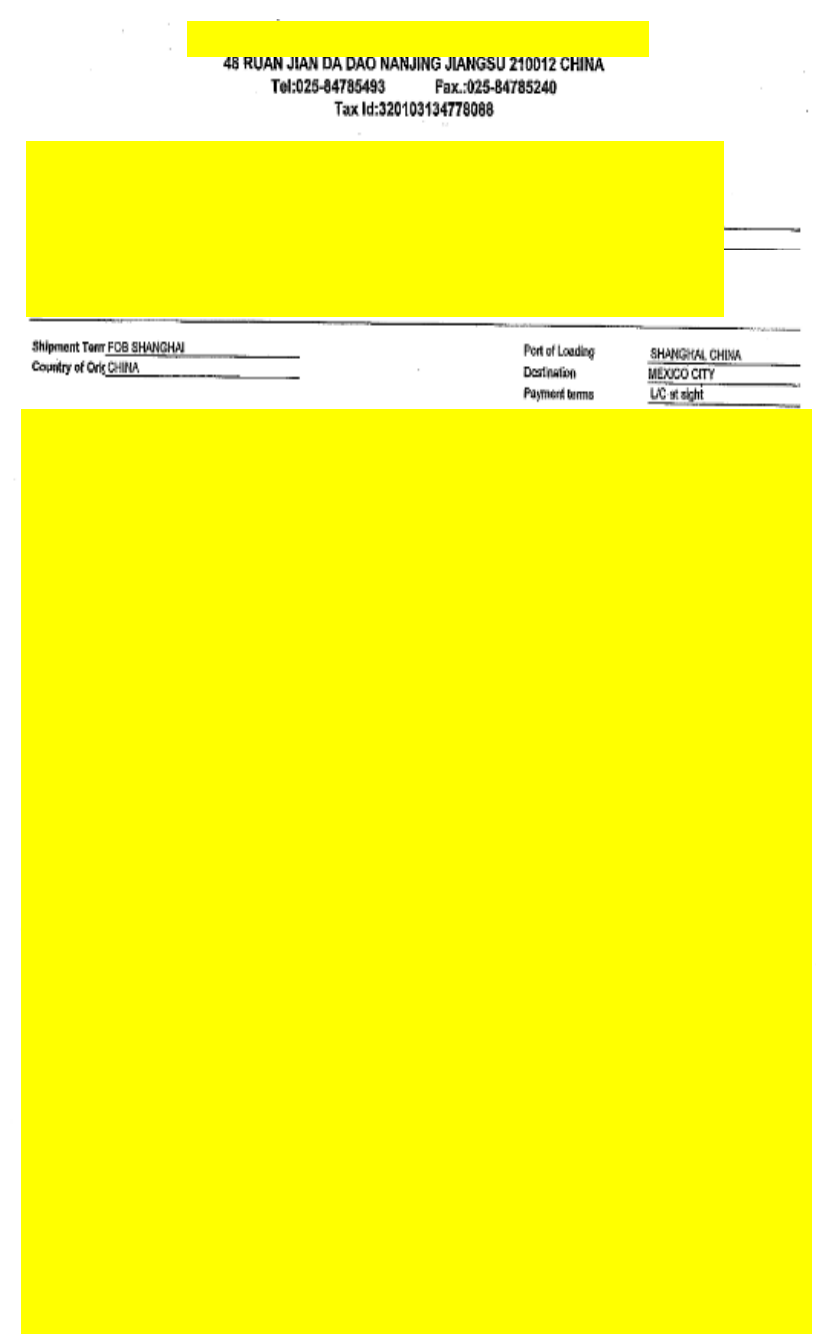

# Los datos del proveedor extranjero en el pedimento

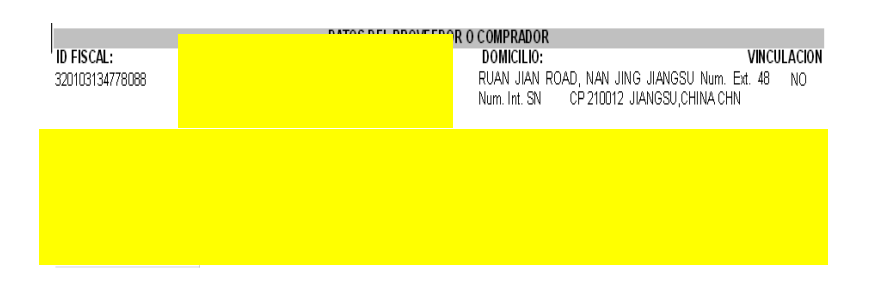

# Y las observaciones del pedimento.

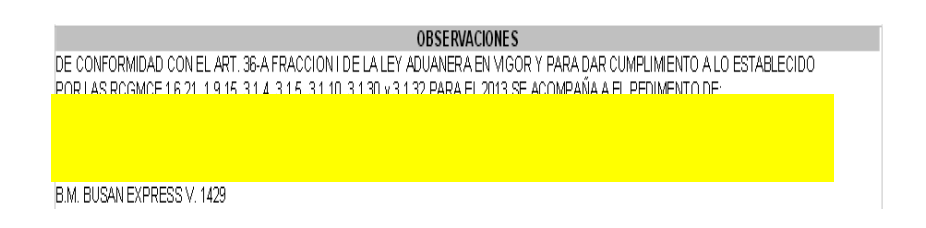

c) La determinación de los impuestos sea correcta sobre todo en el IEPS<sup>3</sup> debido a los cambios que se han realizado en algunas tasas de impuestos para algunos artículos que se importan, por ejemplo los productos llamados "chatarra",

*Ejemplo:*

 3 Impuesto Especial Sobre Productos y Servicios (www.diputados.gob.mx)

Alimentos no básicos que se listan a continuación, con una densidad calórica de 275 kilocalorías o mayor por cada 100 gramos.. 8%

- 1. Botanas.
- 2. Productos de confitería.
- 3. Chocolate y demás productos derivados del cacao.
- 4. Flanes y pudines.
- 5. Dulces de frutas y hortalizas.
- 6. Cremas de cacahuate y avellanas.
- 7. Dulces de leche.
- 8. Alimentos preparados a base de cereales.
- 9. Helados, nieves y paletas de hielo.

Cuando los alimentos mencionados cumplan con las disposiciones relativas a las especificaciones generales de etiquetado para alimentos, los contribuyentes podrán tomar en consideración las kilocalorías manifestadas en la etiqueta. Tratándose de alimentos que no tengan la etiqueta mencionada, se presumirá, salvo prueba en contrario, que tienen una densidad calórica igual o superior a 275 kilocalorías por cada 100 gramos.

El Servicio de Administración Tributaria, mediante reglas de carácter general, dará a conocer los alimentos de consumo básico, considerando su importancia en la alimentación de la población, que no quedan comprendidos en este inciso (www.diputados.gob.mx).

Y la validación de los pedimentos que entran por la franja fronteriza deberá de pagar el 16% de IVA (Impuesto al Valor Agregado). (PWC)

La validación de pago de la Prevalidación por cada pedimento de importación definitiva, el pago de IGI (Impuesto General de Importaciones o Exportaciones) dependiendo de la clave arancelaria que les corresponda a las mercancías, el pago del DTA (Derecho de Trámite Aduanero), la Cuota Compensatoria si es requerida o el pago de ECI (Expedición del Certificado de Importaciones), etc.

A este rubro de pago de impuestos se le conoce como Cuadro de Liquidación y su forma de pago (en efectivo o en otra modalidad que se utilice según lo declarado en el Anexo 22 de la Ley Aduanera en el Apéndice 13 de las Reglas de Carácter General en Materia de Comercio en México.

43

| <b>APENDICE 13</b><br><b>FORMAS DE PAGO</b> |                                                                                 |
|---------------------------------------------|---------------------------------------------------------------------------------|
| <b>CLAVE</b>                                | <b>DESCRIPCION</b>                                                              |
| 0                                           | Efectivo.                                                                       |
| $\overline{2}$                              | Fianza.                                                                         |
| 4                                           | Deposito en cuenta Aduanera.                                                    |
| 5                                           | Temporal no sujeta a Impuestos.                                                 |
| 6                                           | Pendiente de Pago.                                                              |
| 7                                           | Cargo a partida presupuestal gobierno federal.                                  |
| 8                                           | Franquicia.                                                                     |
| 9                                           | Exento de pago.                                                                 |
| 10                                          | Certificados Especiales de Tesorería Público.                                   |
| 11                                          | Certificados Especiales de Tesorería Privado.                                   |
| 12                                          | Compensación.                                                                   |
| 13                                          | Pago ya efectuado.                                                              |
| 14                                          | Condonaciones.                                                                  |
| 15                                          | Cuentas<br>Aduaneras de<br>garantía por<br>precios<br>estimados                 |
| 16                                          | Acreditamiento.                                                                 |
| 18                                          | Estimulo fiscal.                                                                |
| 19                                          | Otros medios de garantía.                                                       |
| 20                                          | Pago conforme al artículo 7 de la Ley de Ingresos<br>de la Federacion, Vigente. |
| 21                                          | Crédito en IVA e IEPS.                                                          |
| 22                                          | Garantía en IVA e IEPS.                                                         |

*Cuadro tomado de (www.aduanas-mexico.com.mx)*

Que la mayoría de los pedimentos de nuestra empresa "La Comercializadora de Importaciones" son emitidos con Forma de Pago 0 (efectivo) o Forma de Pago 12 (Compensaciones).

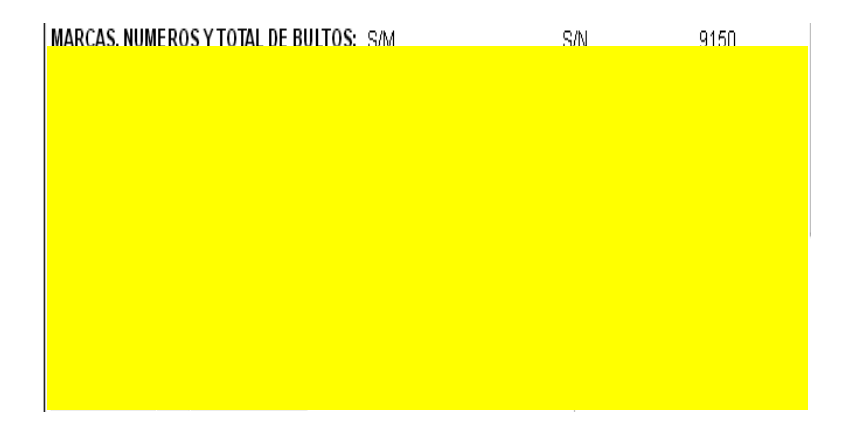

En ocasiones la validación de los impuestos se realiza a nivel partida, esto para garantizar la correcta declaración de los pedimentos por la variedad de tasas que puede llegar a presentar alguno de los Impuestos a pagar y su clasificación arancelaria.

d) La validación de los comentarios de las observaciones, ya que un embarque puede dividirse en la aduana para su validación, por su contenido, por el volumen de artículos importados, etc. Y esto puede ocasionar que se realice un registro de forma incorrecta.

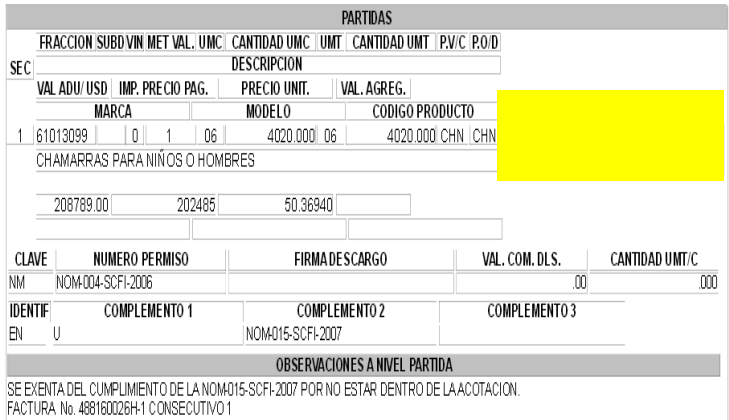

Con estas validaciones se coteja la descarga de la orden de compra en el sistema, me refiero a la información que se tiene del costeo, recordemos que para la importación de la mercancía de inicio se emitió un costeo con los gastos que se realizaran en el extranjero y nacionales, esto para tener el costo del producto al que le facturaremos a nuestro cliente "La Nueva".

El sistema deberá de tener las provisiones de estos gastos con el tipo de cambio promedio que se dio en el costeo, en el momento en el que se empiece a registrar los importes de cada concepto se irán cancelando las provisiones y nos ira arrogando una diferencia, esta es llamada variación cambiaria por compra; porque es la diferencia de tipos de cambio, ya que el pedimento será registrado en el sistema con el Tipo de Cambio de cruce del día en el que se pagaron los impuestos.

### **IX. El Problema.**

Hoy la descarga de los datos e importes de los pedimentos se hace de forma rudimentaria. En una hoja de Excel con "x" número de columnas que se requieren para satisfacer la información financiera y ante las autoridades que nos requiera información.

La creación de una "sabana en una hoja de Excel" de captura compleja netamente manual y subirla al sistema con una sola oportunidad de hacer correcciones contables causa deficiencias en esta información.

## *Algunos de los errores que se han detectado son:*

- Diferencias en los tipos de cambio
- Creación de números de pedimentos inexistentes
- Registro incorrecto en las cuentas por concepto
- Variación en el registro de las tasas del IEPS
- Pérdida de documentos
- Falta de conciliación entre los depósitos otorgados a los agentes aduanales y su comprobación con pedimentos pagados
- Pagos duplicados a proveedores
- Falta de pagos a proveedores

Entre otros de menor impacto para el negocio, estos son los puntos que en diferentes auditorias se han presentado, se ha reforzado los procedimientos para estos procesos, pero el error en captura humano siempre persiste.

Este Excel tenia la facilidad de ser movible a la hora que se necesite, pero en ocasiones los archivos de dañaban y no se podía recuperar la captura de un mes en especifico.

Los inventarios finales se tenían que estar moviendo conforme a la facturación de estas piezas por pedimento de forma manual por lo que se requería de 3 a más personas que debían de contratarse para trabajar 2 turnos y hacer estos cambios antes del cierre mensual.

El Excel se protege con claves que solo los capturistas y los Subgerentes tenían para evitar pérdidas en cuestión de tiempo/costo; lo que incremento el gasto de la nomina en personal nuevo y las horas extras a los trabajadores de planta para validar las capturas del personal y las capacitaciones para conocer el negocio y tomar decisiones para el alta del pedimento o el registro de la compra.

Dentro del mismo sistema se han realizado cambios en las bases de datos, pero esto ocasiono que los pagos se atrasaran y no había manera de adelantar las fechas de los vencimientos arrojados del sistema.

No se podían realizar la unión de las rectificaciones pagadas y moduladas con los pedimentos originales, esto para tener el control de las compensaciones que los Agentes Aduanales tuvieran pendientes con nosotros.

Esta sabana de Excel o macro a través de captura solo puede levantar el registro en el sistema de los gastos pagados en la aduana (los impuestos como son IGI, DTA, PREV, IVA, IEPS, ECI, CC, etc.) por cada concepto, esta carga hace que el número del pedimento sea creado dentro del sistema y se puedan iniciar los movimientos de la mercancía de forma contable en la compañía, esto es porque el número del pedimento es la llave de cualquier consulta de información fuera y dentro del sistema.

Aun falta el alta de las facturas de los proveedores extranjeros de valor mercancía, este trabajo lo realizan 3 personas en diferentes horarios, ya que un pedimento puede traer de una y hasta "n" número de facturas desglosadas en el pedimento y hasta "n" número de órdenes de compra. Esto genera otro tipo de problemática para la empresa "La Comercializadora de Importaciones":

- Diferencias en el nombre del Proveedor. Esta oportunidad ocasiona que los datos bancarios estén incorrectos a la hora de realizar los pagos en las fechas de vencimiento establecidas. Lo que ocasiona que el proveedor tenga una mala imagen de la empresa y que esta pueda afectar las relaciones comerciales entre ambas compañías.
- El registro de la compra en el sistema ocasiona que los dólares registrados de forma incorrecta en el sistema calculen pesos erróneos lo que altera el margen de utilidad previsto para esta orden de compra, siempre de que se haya facturado a nuestro cliente "La Nueva". Este margen de utilidad va en función al departamento y articulo comprado. O que el cálculo del inventario contable este "alterado" debido a esta oportunidad, cuando no se ha facturado y está pendiente de distribución.

Para corregir algún dato no se puede correr nuevamente la sabana por que manda errores de que el pedimento ya existe, esto porque, recordemos que el pedimento es una de las llaves para el sistema, por lo que manda error en captura.

El sistema solo permitía hacer una corrección por pedimento, por lo que al querer modificar los conceptos y/o importes, o anexar los datos que faltaban manda errores de base de datos, ya que la sabana es la fuente de las modificaciones, por estar programado así el sistema.

Se intento reprogramar el sistema para que no sea a través de una sabana la carga de información pero el paquete de sistemas es muy costoso y no se ve como un plan a corto plazo, sino a un plazo largo, y sin mucho éxito ya que se deberá de hacer reestructura no solo en este modulo, sino en módulos completos del sistema, ya que están entrelazados en envío de información.

#### **Pagos anticipados antes del arribo de las mercancías:**

Si el contrato con el proveedor especifica que los pagos entre ambas compañías debe de ser a la entrega de la mercancía en Puerto Origen, se tiene un lapso de 7 días para procesar su pago, a través de bancos Internacionales, (el área que hace las validaciones de los documentos y contactos bancarios son el equipo de Proveedores), y si cumple con los requisitos se procesa el pago.

El registro contables que realizamos es el siguiente:

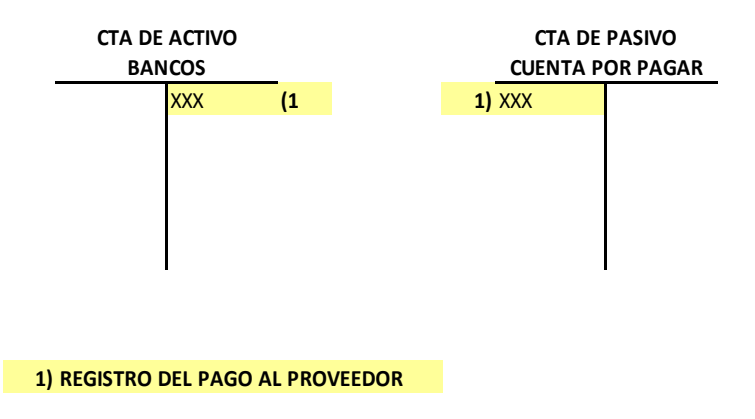

La Cuenta por Pagar a Proveedores Extranjeros se queda con saldo contrario ya que su Naturaleza es Acreedora, pero esto no puede quedar pendiente hasta antes del cierre del mes, por lo que se necesita hacer el registro de la Mercancía en Tránsito, solo al cierre de mes, después se revierte:

# *Ejemplo:*

Esto es, si el pago negociado fue que a la fecha de entrega en Puerto Origen (día 7 de Agosto xxx) más los 7 días hábiles para procesar el pago, tendría que estar pagando el día 18 del mismo mes corriente.

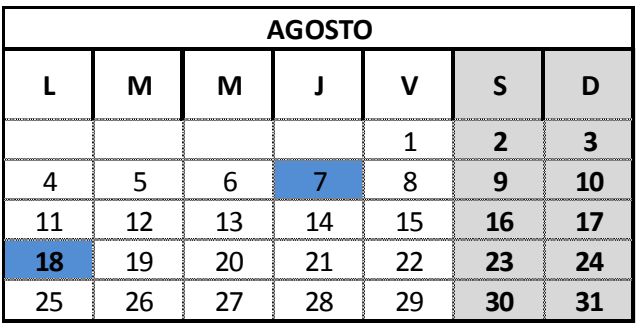

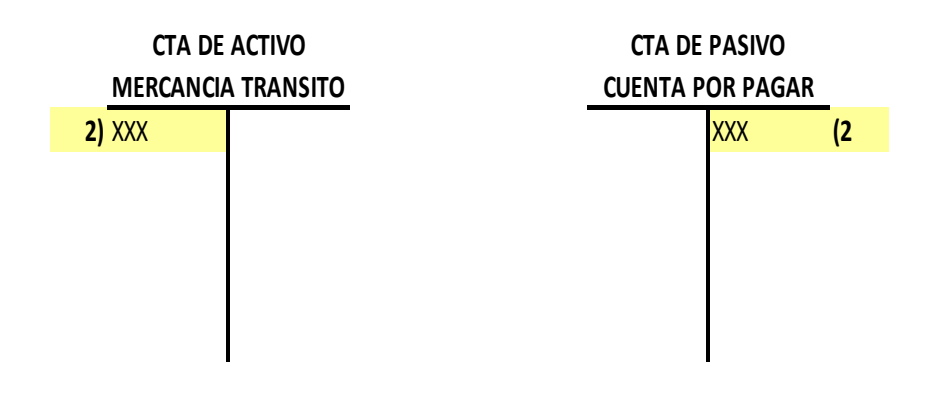

#### **2) REGISTRO DE LA MERCANCIA EN TRANSITO PAGADA**

En el momento en que llego la mercancía a Puerto Nacional y se expide el pedimento, la documentación llega del área de Contraloría de Pedimentos, y se carga la sabana con alguna oportunidad sin saberlo, la Cuenta por Pagar registra lo que se haya subido, al proveedor que se haya subido.

Esto ocasiona partidas o saldos pendientes en una cuenta de dólares y pesos. Esta información es cargada a través de la sabana, la cual genera el Arqueo de la CXP y debemos depurarla antes del cierre de mes. Pero recordemos que el Tránsito Marítimo puede tener un aproximadamente un periodo de 3 meses en altamar, por

lo que el Arqueo estará cargado desde el 18 de agosto xxx, de forma incorrecta. La compra se registra 8 de noviembre xxx.

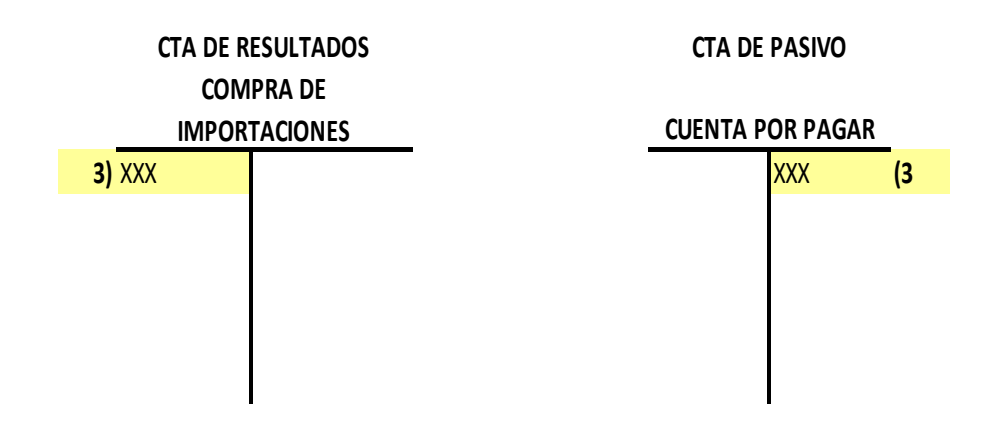

### **3) REGISTRO DEL VALOR MERCANCIA**

Asientos contables con los impactos:

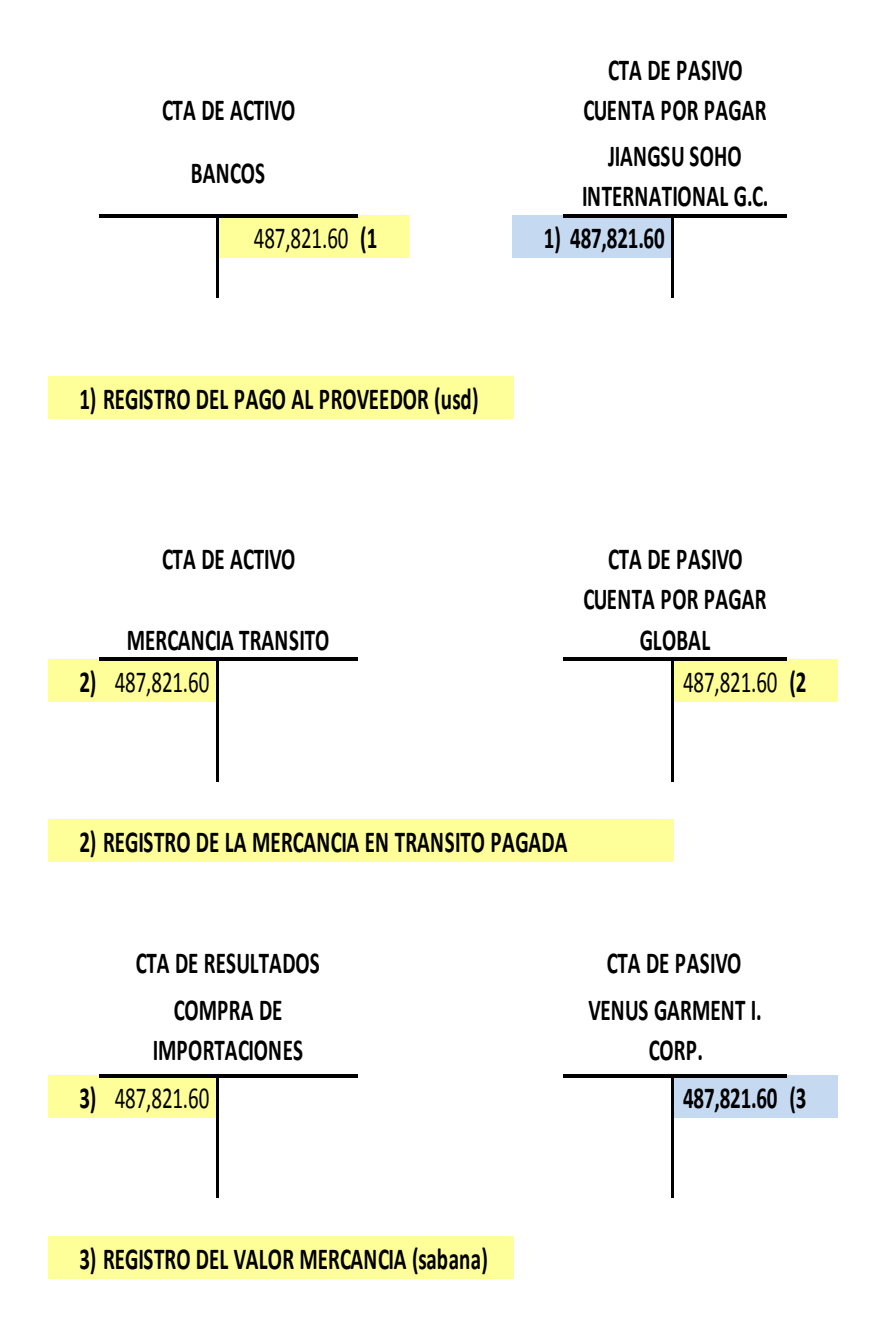

Por lo que las partidas se tienen que corregir con pólizas manuales, lo que hace que el trabajo se duplique.

# **X. Marco Teórico**

Normas de Información Financiera NIF.

El Consejo Mexicano para la Investigación y Desarrollo de las Normas de Información Financiera (CINIF), publicó en octubre de 2005 la "primera edición" de la normatividad contable denominada "Normas de Información Financiera" (antes principios de contabilidad generalmente aceptados), con vigencia a partir de enero de 2006, esto con la finalidad de adecuar las normas contables al entorno internacional, es el CINIF quien ahora tiene a su cargo la función de elaborar la normatividad contable necesaria para la práctica contable, ya que anteriormente era el Instituto Mexicano de Contadores Públicos quién realizaba esta tarea, siendo en mayo de 2005 con la emisión de la vigésima edición, la última publicación de los "Principios de Contabilidad Generalmente Aceptados" (CCPM, 2006)

#### **Definición NIF:**

**Normas de Información Financiera.** Se refiere al conjunto de pronunciamientos normativos, conceptuales y particulares, emitidos por el CINIF (Consejo Mexicano para la Investigación y el

Desarrollo de Normas de Información Financiera) o transferidos al CINIF, que regulan la información contenida en los Estados Financieros y sus notas en un lugar y fecha determinados, que son aceptados de manera amplia y generalizada por todos los usuarios de la información financiera.

### Las NIF se conforman de:

- a) Las NIF y las Interpretaciones a las NIF (INIF) aprobadas por el Consejo Emisor del CINIF y emitidas por el CINIF
- b) Los Boletines emitidos por la Comisión de Principios de Contabilidad del Instituto Mexicano de Contadores Públicos y transferidos al CINIF el 31 de Mayo de 2004, que no hayan sido modificados, sustituidos o derogados por nuevas NIF y
- c) Las Normas Internacionales de Información Financiera aplicables de manera supletoria.

# Las NIF se conforman de 3 grandes apartados:

- a) NIF conceptuales o Marco Conceptual
- b) NIF particulares
- c) Interpretaciones a las NIF o INIF (www.uady.mx)

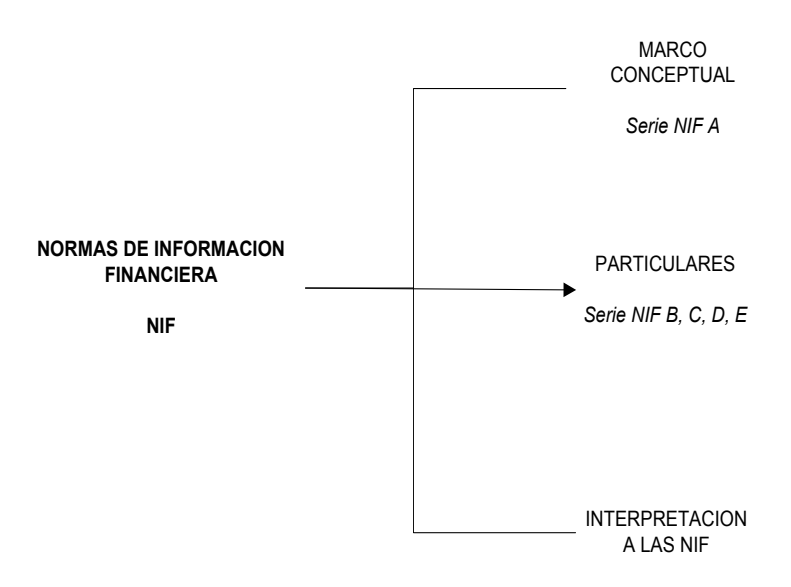

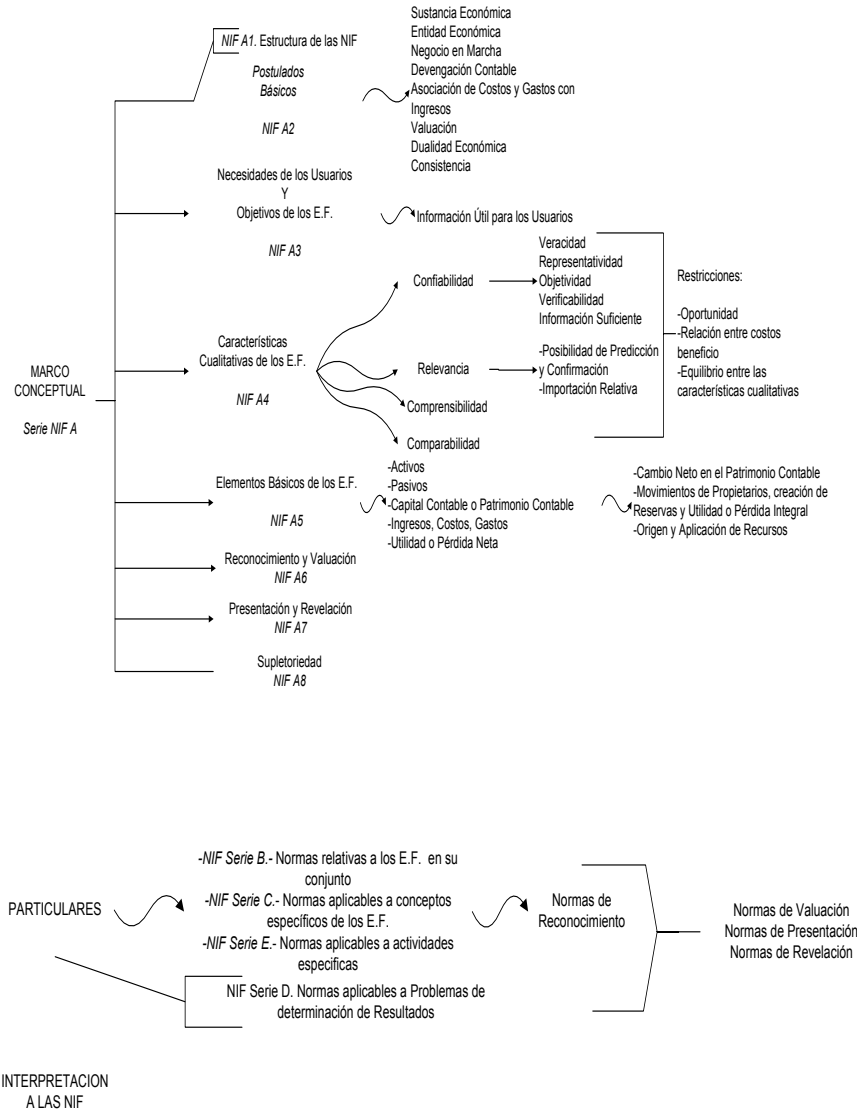

INTERPRETACION<br>A LAS NIF

En la NIF A3, Necesidades de los usuarios y los objetivos de los Estados Financieros, nos indica las personas que tienen necesidad de tener información de una empresa:

(IMCP, Normas de Información Fianciera, 2014)

Párrafo 8: "Accionistas, dueños, empleados, administradores, proveedores, acreedores, clientes, beneficiarios, autoridades gubernamentales, contribuyentes de impuestos, organismos reguladores, otros, etc. "

Son todos aquellos que están vinculados de una u otra forma con la empresa por negocios, pagos, deudores, acreedores, mercancías, contratos, etc.

La NIF A4. Características cualitativas de los Estados Financieros (IMCP, Normas de Información Fianciera, 2014)

Párrafo 1. Nos indica "que tiene el objetivo de establecer las características cualitativas que debe de reunir la información financiera contenida en los Estados Financieros para satisfacer apropiadamente todas las necesidades comunes de los usuarios generales de la misma,…"

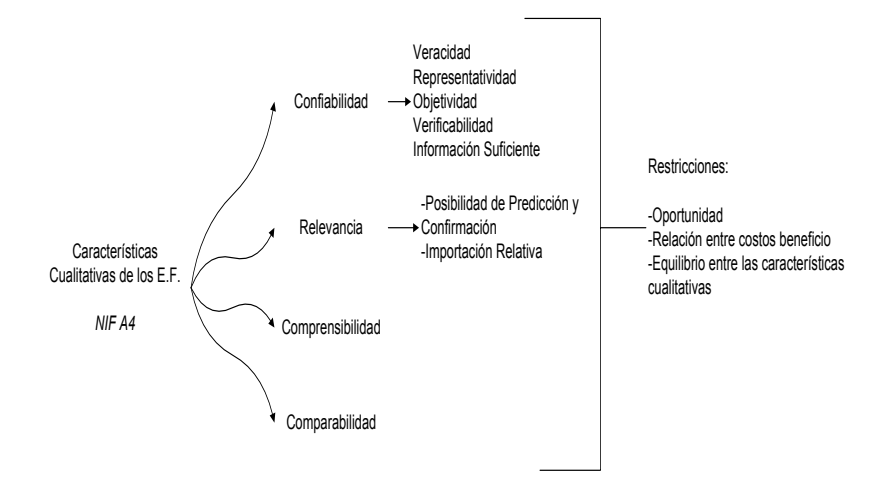

 **Confiabilidad,** cuando su contenido es congruente con las transacciones, transformaciones y eventos sucedidos, y los usuarios generales las utilizan para la toma de decisiones.

- **Relevancia,** para que la información se relevante debe ser, a) servir de base en la elaboración de predicciones y en su confirmación (posibilidad de predicción y confirmación), y b) mostrar los aspectos más significativos de la entidad reconocidos contablemente.
- **Comprensible,** facilitar el entendimiento de la información a los usuarios generales, estos deben de tener la capacidad de analizarla, así como tener los conocimientos suficientes de las actividades económicas y de los negocios.
- **Comparabilidad,** para que la información financiera sea comparable debe permitir a los usarios identificar y analizar las diferencias y similitudes con la información de la misma entidad y con la de otras entidades a lo largo del tiempo. Esta aplicación va de la mano con la NIF A2 "ante la existencia de operaciones similares en una entidad debe corresponder un mismo tratamiento contable, el cual debe de permanecer en una entidad a través del tiempo, en tanto no cambie la esencia económica de las operaciones".

Este trabajo está basado en estas NIF de la serie A debido a la inconsistencia de los registros en cuanto a las operaciones, no había un criterio de validación, por lo que información no era confiable a la toma de las decisiones o las predicciones del negocio hacia el futuro, para preparar presupuestos, para informar cuanto tenemos o cuanto nos va a llegar, etc.

Por lo que se desarrollo una modificación a al proceso basado en la NIF A4, en las características cualitativas que debe de contener la Información Financiera en una empresa, esto a través del mismo sistema de importaciones local que ya tiene la compañía, esto evitara gastos innecesarios en la nomina en cuanto al personal y el tiempo extra, lo que ayudará a la empresa a invertirlo estos recursos financieros o de personal en otros sectores de la misma compañía.

### **XI. Propuesta de solución o de mejora**

### **Primera Parte.**

Para evitar tener registros de pedimentos inexistentes, habrá que hacer una conciliación entre los depósitos que solicita el Agente Aduanal vs su comprobación:

 El Agente Aduanal realiza una proforma del pedimento que va a pagar para que la solicitud del depósito que pide a la empresa "La Comercializadora de Importaciones" sea lo más apegado a la realidad, y detalla el número del pedimento proforma y los importes en un archivo de Excel.

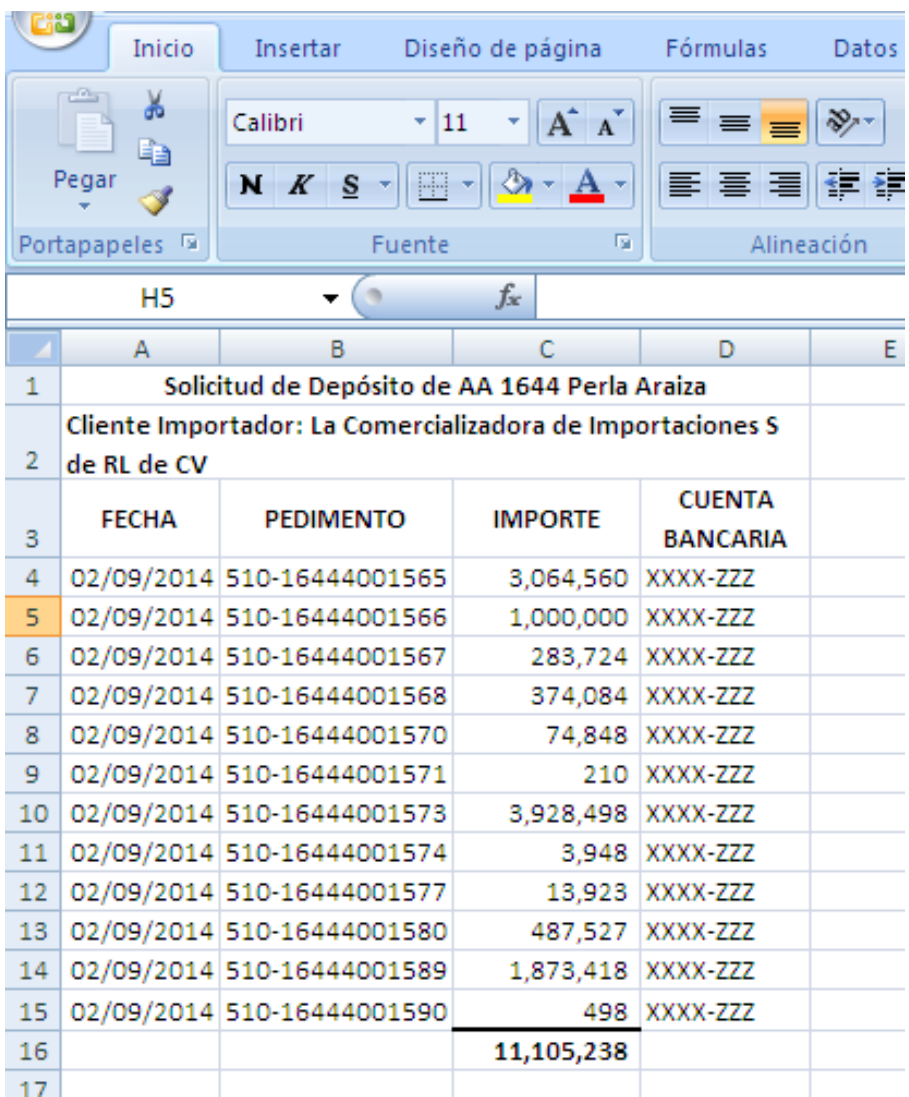

La automatización de esta primer parte consiste en subir al sistema de importaciones este archivo con los pedimentos proforma al sistema, el Agente Aduanal deberá de desglosar los importes de los impuestos pagados en la aduana por concepto de pago, la forma de pago y el importe de cada uno, esto en un archivo plano (con terminación txt.):

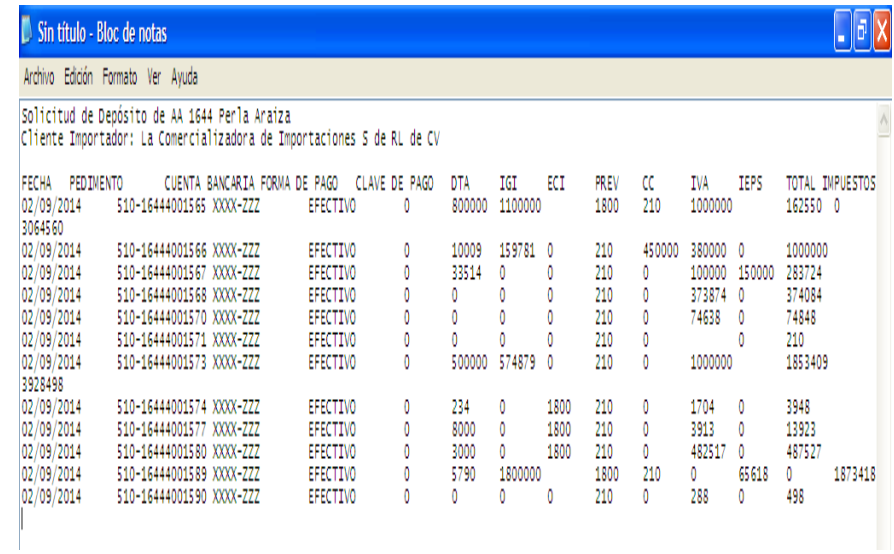

El archivo sin encabezados para poder subir al sistema queda así:

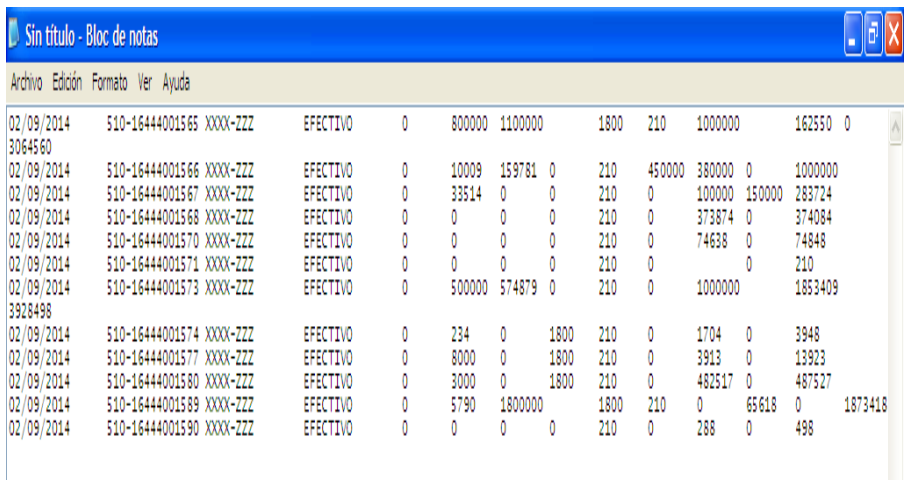

Para el alta de las facturas de valor mercancía, el archivo plano también deberá de contener los datos de la factura extranjera para que la misma carga lo pueda realizar:

**Importaciones Reporte Listado de Impuestos por Pedimento Fecha Inicio : 01/09/2014 Fecha Final : 17/09/2014**

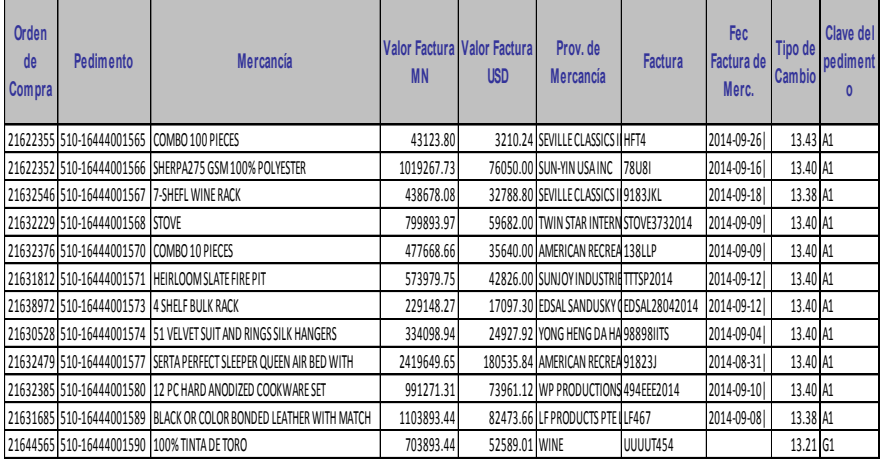
A continuación se realiza esta primera carga al sistema:

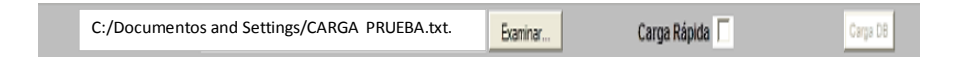

Se da un clic en "Carga Rápida" para validar que el Template<sup>4</sup> este correcto y se hace una "carga de base de datos" en el sistema. Esto hará que se creen por primera vez los números de los pedimentos en el sistema de importaciones.

 En el Anexo 22 de La Ley Aduanera en el Apéndice 2 aparecen las Claves de los Pedimentos:

Un ejemplo de los tipos más recurrentes en "La Comercializadora de Importaciones":

1

 $^4$  Template, es el archivo plano con extensiones txt., que no tiene encabezados y cuenta con caracteres exclusivos alfa-numéricos

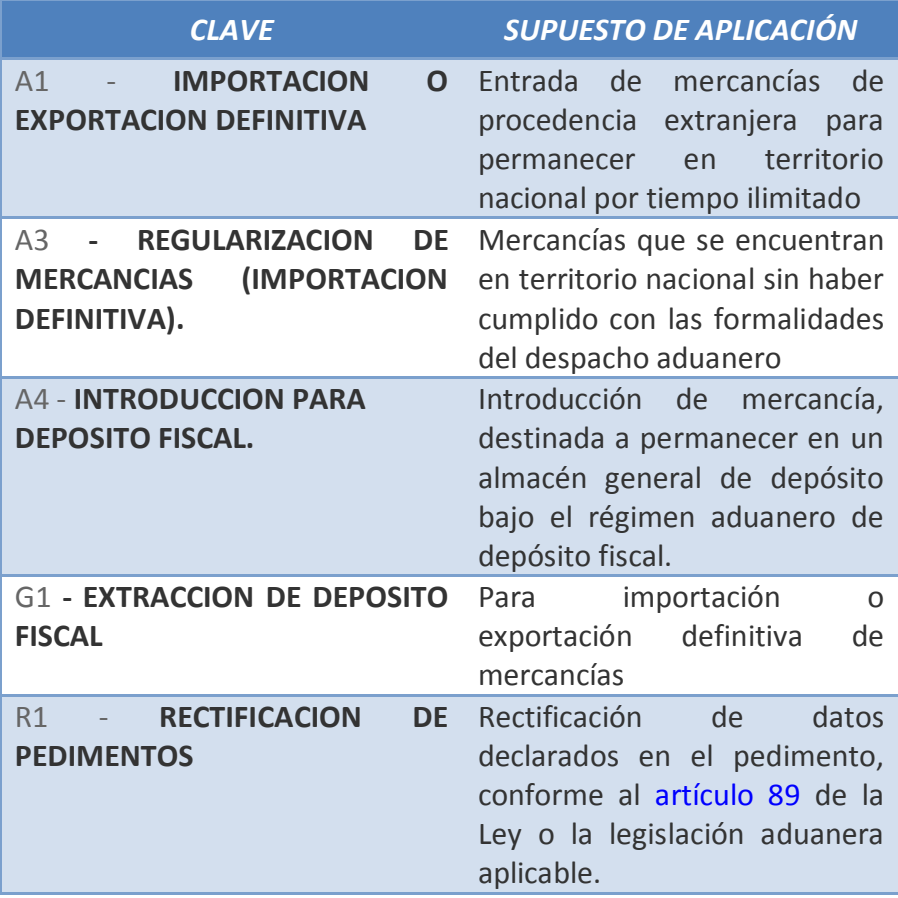

Archivo tomado de Servicio de Aduanas.

Al mismo tiempo esta carga podrá lanzar al sistema de importaciones la contabilidad, la póliza será la siguiente:

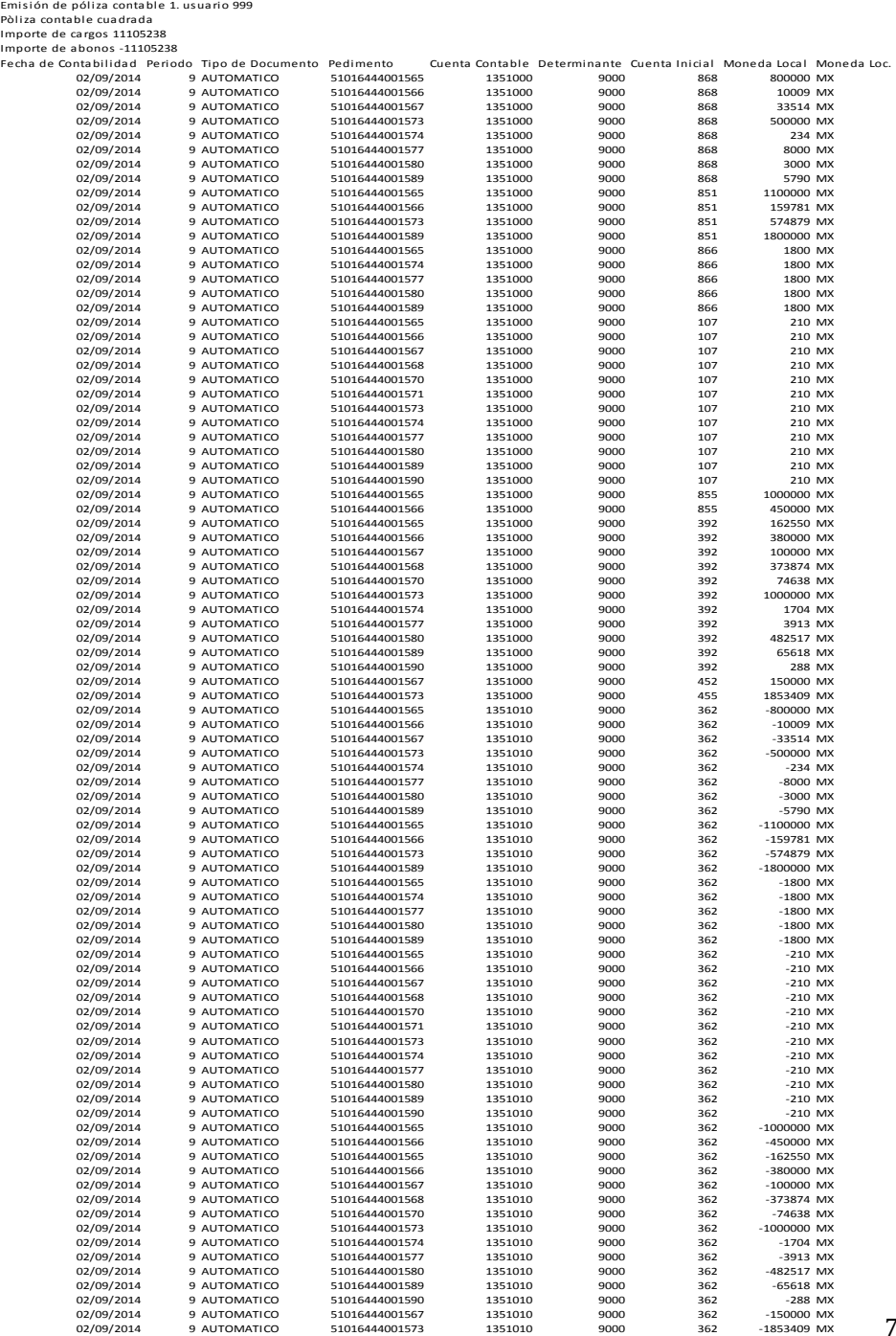

## El registro en esquemas de mayor se ve así:

## **CTA DE PASIVO CUENTA PUENTE DEPOSITOS AL AGENTE**

## **ADUANAL**

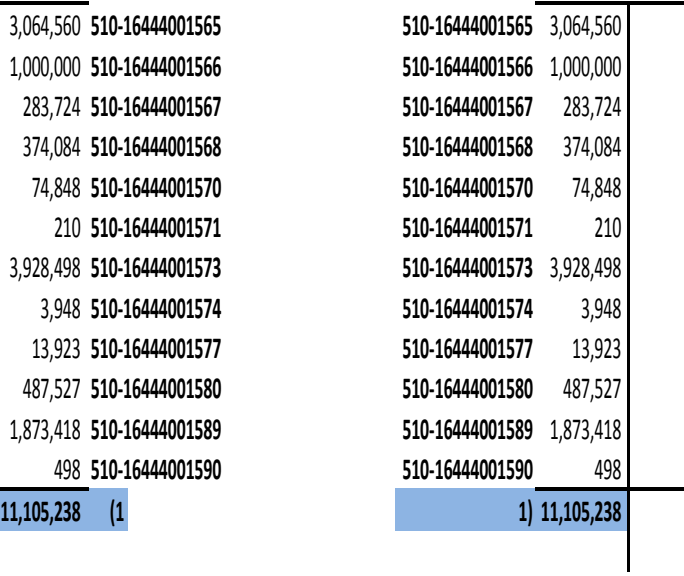

#### **ACTIVO**

#### **BANCOS**

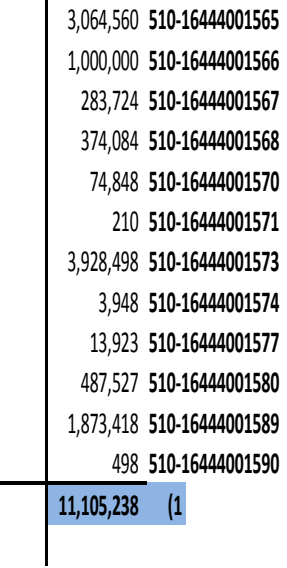

### **1) DEPOSITO AL AGENTE ADUANAL**

Cuando un Agente Aduanal solicita el anticipo de impuestos tiene un máximo de 24 horas para pagar los impuestos y enviar vía correo electrónico el archivo PDF con el pedimento con el sello electrónico de la sucursal bancaria donde se realizo el movimiento de pago.

A las 24 horas de esta primer carga ya con el pedimento en mano, el área de Contraloría Pedimentos deberá de validar la Orden de Compra declarada en el pedimento vs la factura del proveedor de mercancía, y estos con el sistema de importaciones, en donde validarán las piezas, cajas, kilos, piezas en cada caja y el costo del producto en dólares. Al no tener diferencias deberán de dar solo una autorización en el sistema para que este haga el ligue del pedimento a la orden de compra

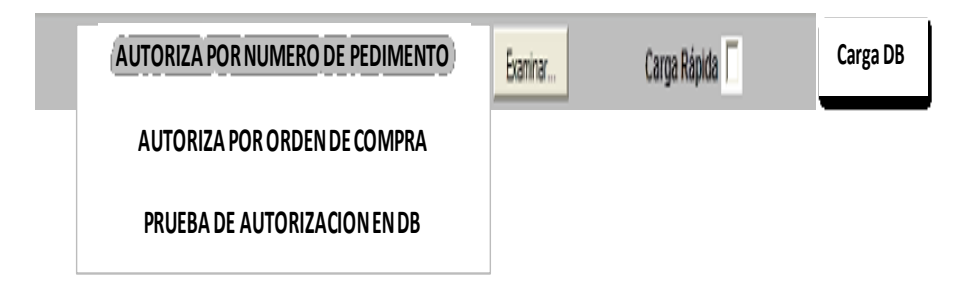

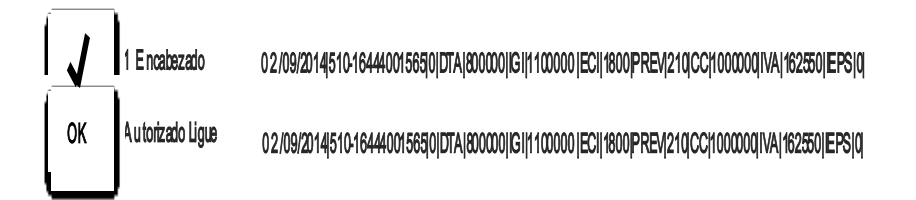

Con esta segunda autorización en el sistema se creara el reporte de "pedimentos generados":

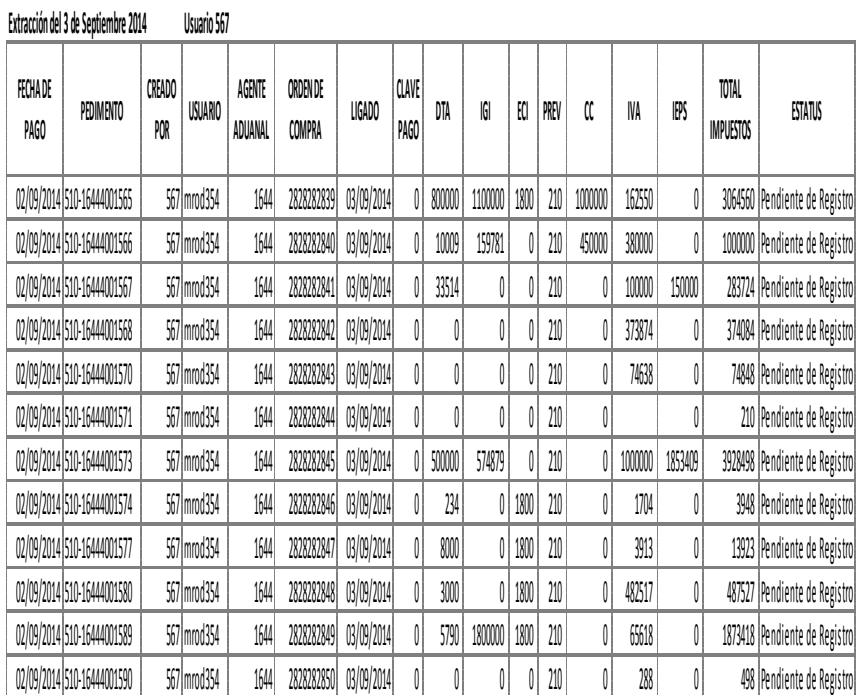

**Reporte de Pedimentos Generados La Comercializadora de Importaciones**

El equipo de Cuentas por Pagar recibirá el correo electrónico en PDF en donde deberán de hacer las validaciones físicas del documento:

- $\checkmark$  Tipo de importación.
- $\checkmark$  Número de pedimento
- $\checkmark$  Nombre del Importador
- $\checkmark$  Validación de la factura del proveedor de mercancía vs el pedimento (número de factura, dirección fiscal de "La Comercializadora de Importaciones", importes en pesos y en dólares de esta factura).
- $\checkmark$  Y revisar que este número de pedimento se encuentre en el listado de Pedimentos Generados, el cual deberá de actualizarse en el momento que sea necesario, esto para determinar los pedimentos que se deberán de procesar y de los cuales ya se tiene una documentación.

En este momento los usuarios de Cuentas por Pagar entraran al modulo para autorizar el pedimento para que se genere el siguiente registro contable:

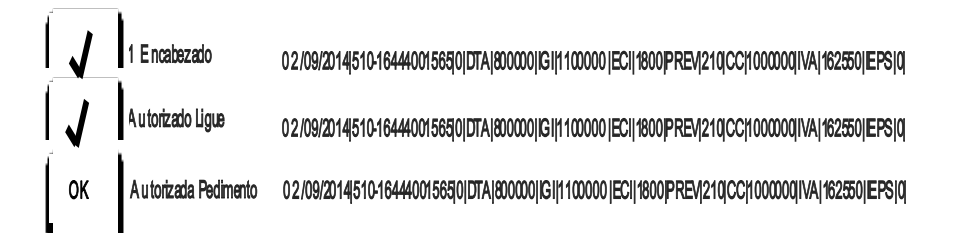

En cuanto al registro de la compra por parte del área de Cuentas por Pagar, queda de la siguiente forma:

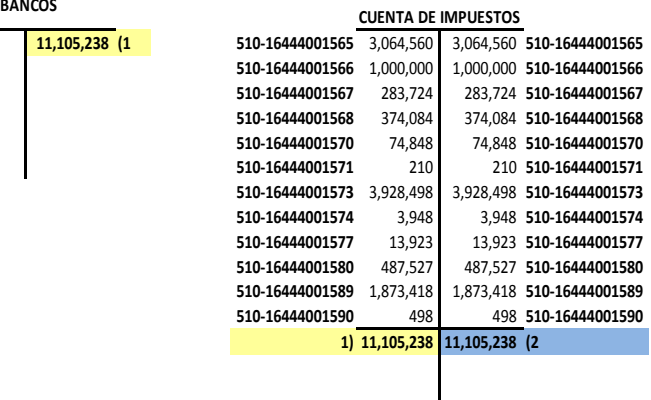

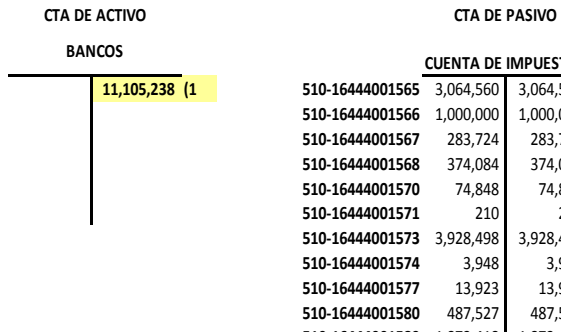

**CTA DE RESULTADO**

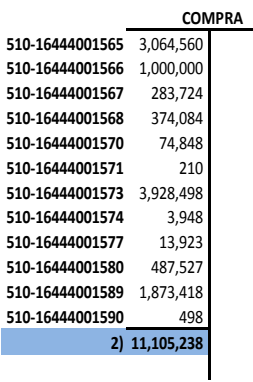

**1) REGISTRO DE DEPOSITO A AGENTES ADUANALES 2) COMPROBACION DEL AGENTE ADUANAL Y REGISTRO DE COMPRA** La autorización de pedimentos se realizara uno a uno, dando un clic en cada recuadro por pedimento que se tenga que registrar.

En la misma carga de información se procesara el alta de la factura de valor mercancía para que sea creada en el sistema en un estatus de captura:

En el mismo Template deberá de tener desglosado el COVE<sup>5</sup> en archivo con terminación txt.

El COVE en el pedimento llega de esta forma

 5 COVE. Comprobante de Valor Electrónico: Modulo de VU de Ventanilla única que permite la recepción de manera anticipada la información de los documentos que comprueban el valor de las mercancías, así como la información de los documentos de cruce en caso de remesas de consolidados.

Con esto se busca homologar en un archivo electrónico (XML) aquellos documentos de cruce (facturas proformas, listas de empaque, etc.), así como los documentos que amparan el valor de las mercancías (facturas fiscales, facturas de importación, notas de remisión, declaraciones de valor, etc.) y eliminar la presentación física de estos.

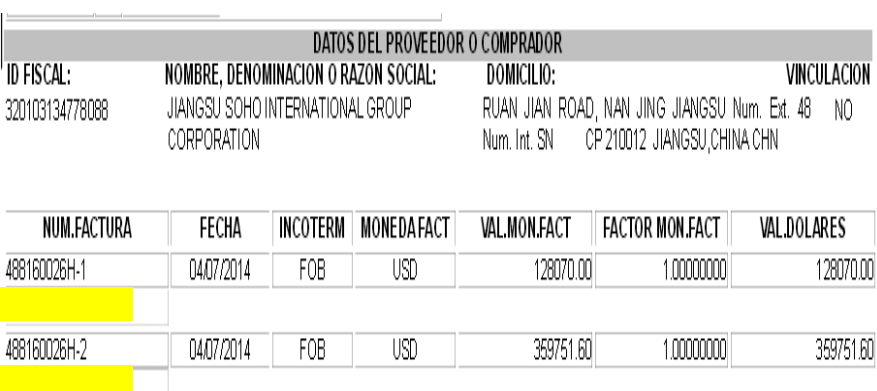

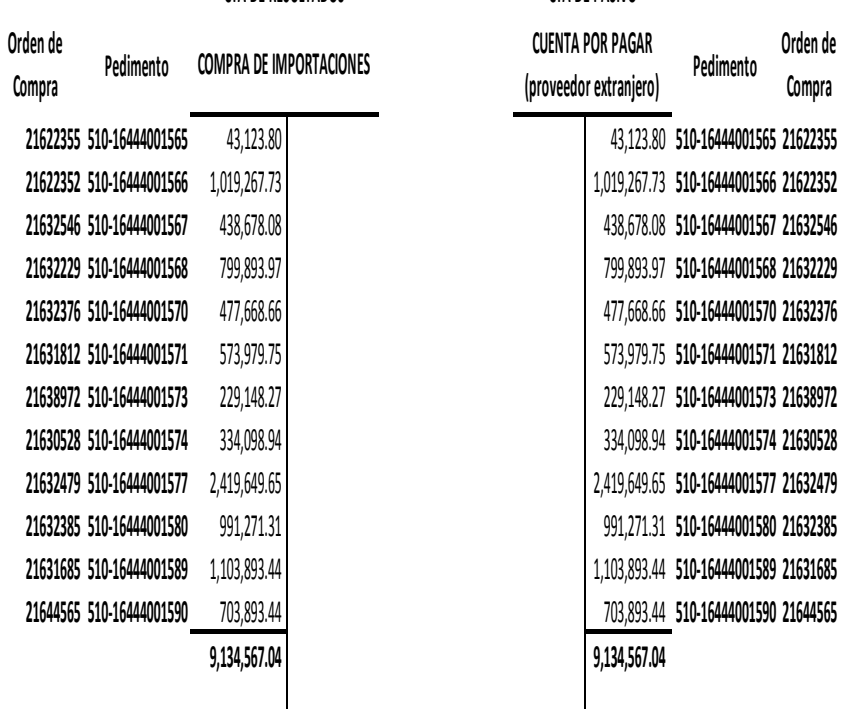

### **CTA DE RESULTADOS CTA DE PASIVO**

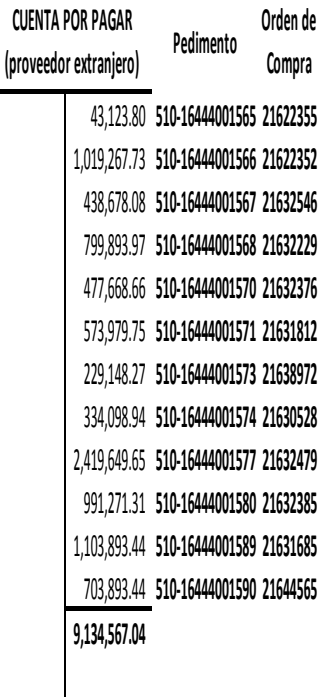

### **2) REGISTRO DEL VALOR MERCANCIA MXP**

## **CTA DE RESULTADOS CTA DE PASIVO**

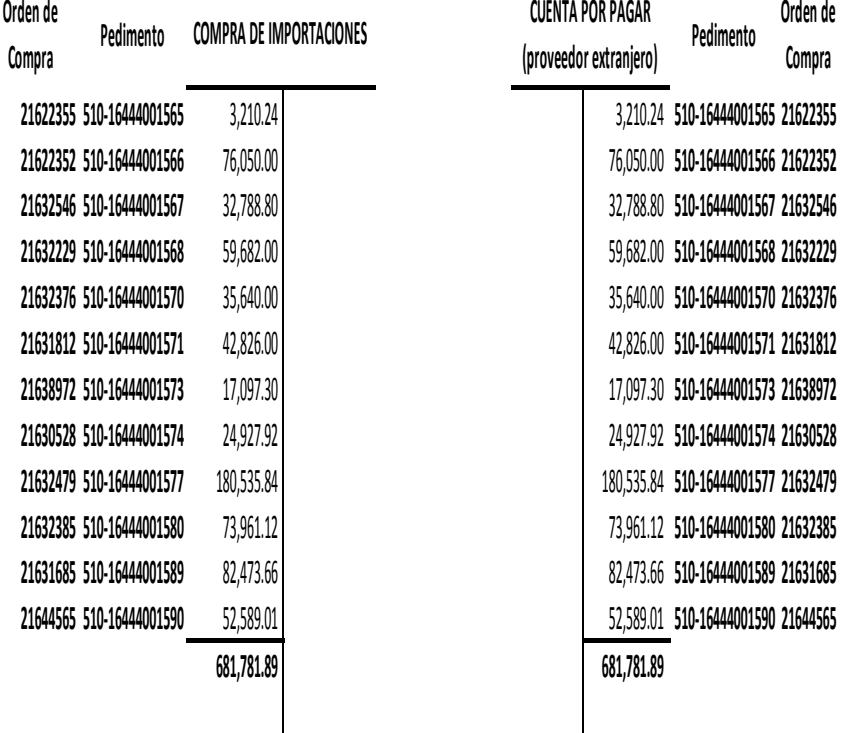

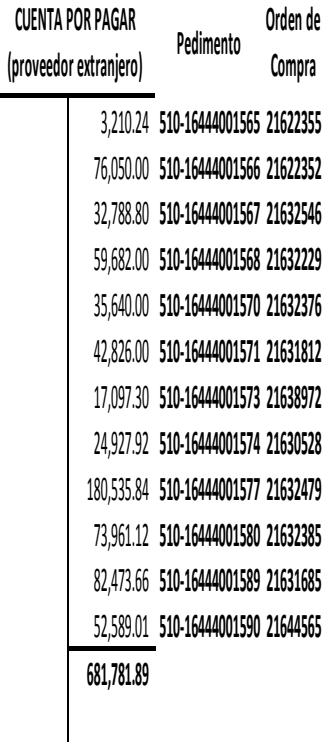

**2a) REGISTRO DEL VALOR MERCANCIA EN USD**

#### **Segunda Parte.**

Después del día 3 hábil de cada mes, el área de Contraloría Auditoría, recibe un reporte de las autoridades, de la Secretaria de Hacienda y Crédito Público (SHCP) a través del sistema Aduanero un reporte llamado "Declaración de Aduanas" en donde emite información de cada padrón de importaciones que la compañía tenga registrado, en donde le indica las operaciones que ha procesado durante el periodo inmediato anterior.

Este archivo en Excel que nos proporcionan podremos subirlo al sistema para que este nos realice una conciliación a nivel pedimento concepto de impuesto pagado en la aduana que se declaro en un tiempo determinado.

Este archivo deberá de convertirse a txt., para poder procesar la carga en la base de datos:

#### **LA COMERCIALIZADORA DE IMPORTACIONES**

**EMISION SEPTIEMBRE 2014**

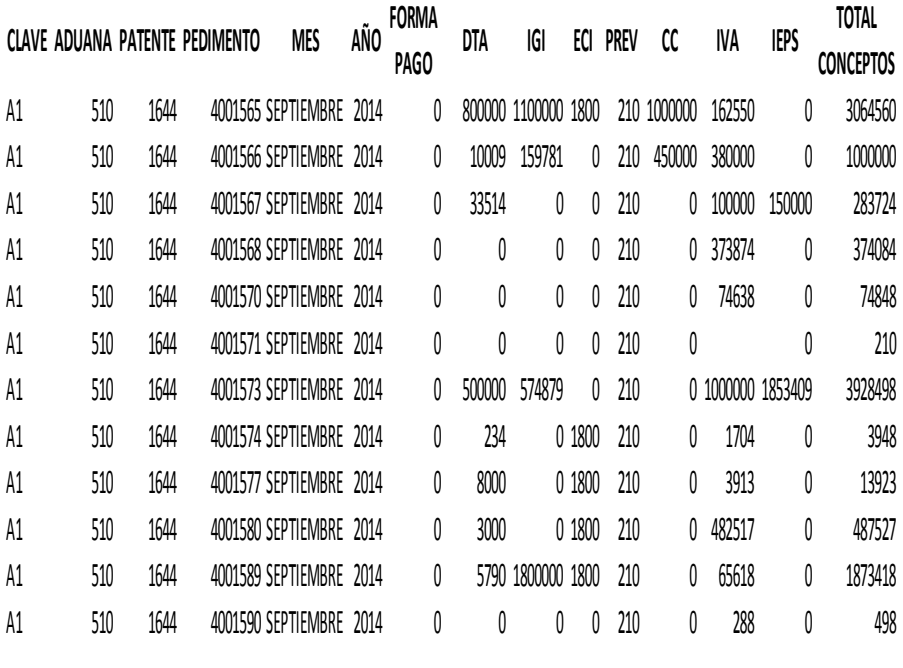

Sin título - Bloc de notas

Archivo Edición Formato Ver Ayuda

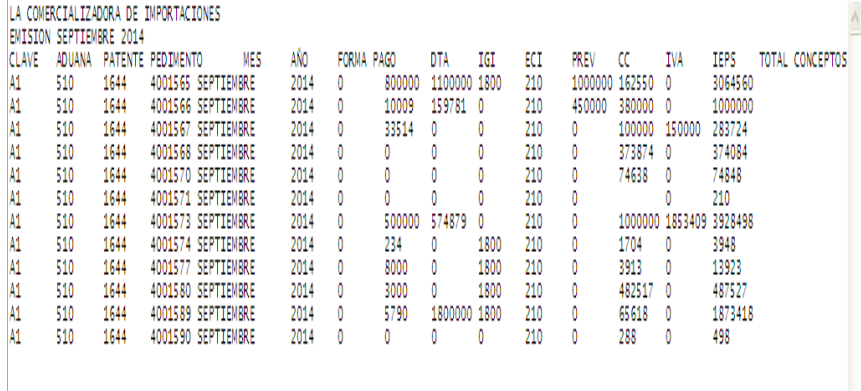

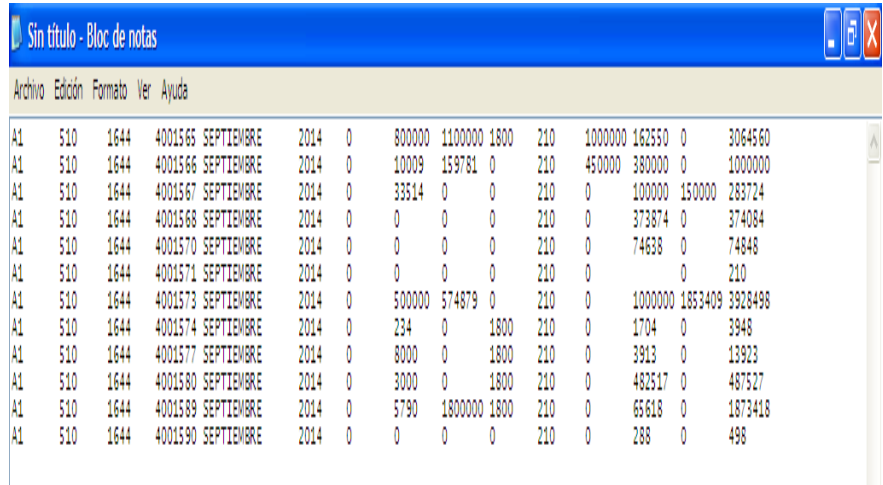

 $Dx$ 

### **Conciliación entre Reportes Hacienda vs Sistema Contable La Comercializadora de Importaciones**

**Reporte a Total de Movimientos\_Exitoso**

**Extracción al 4 de Septiembre 2014**

#### **Usuario 567**

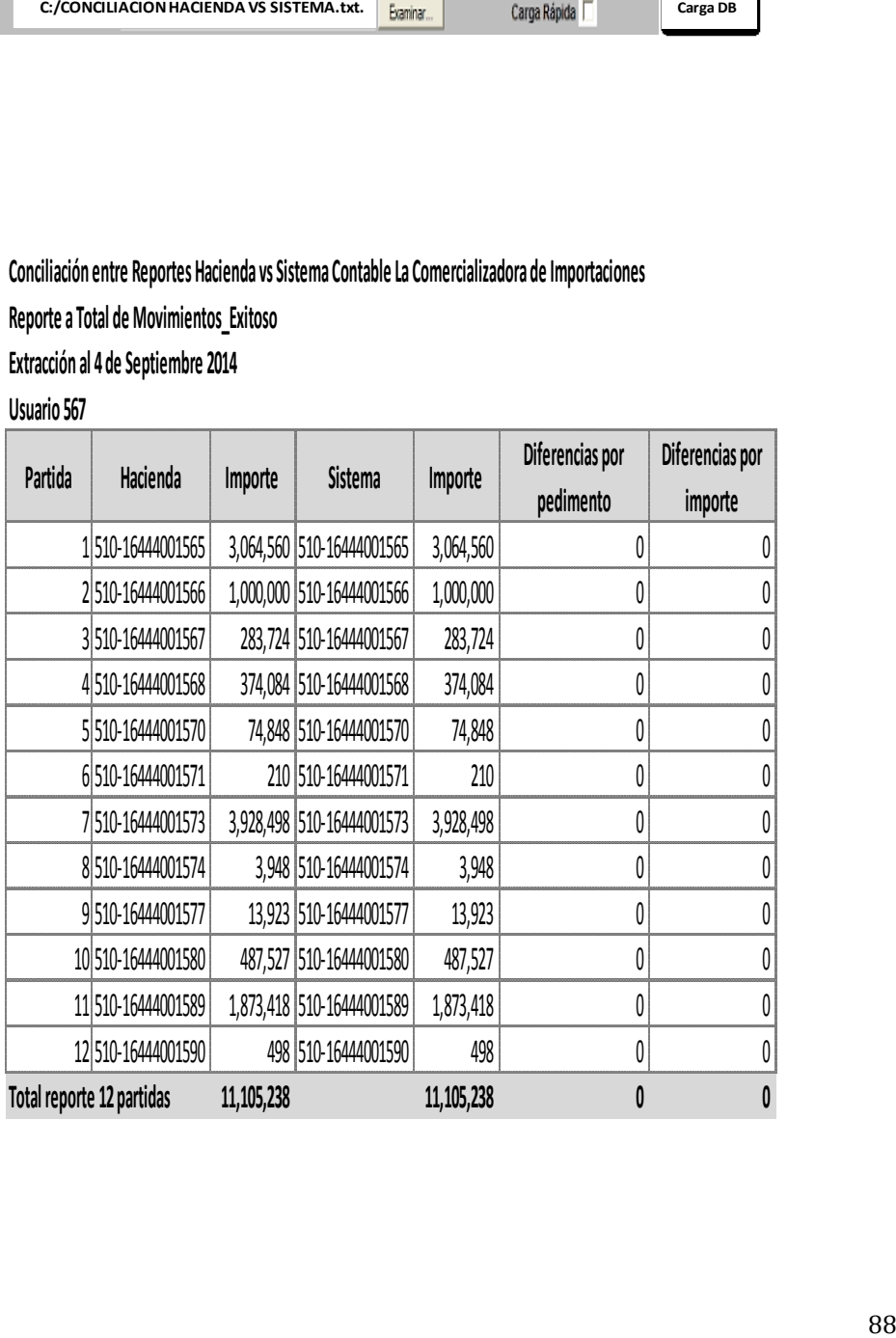

Después de la emisión de este reporte se sabrá cuantos pedimentos están pendientes de registro en el mes inmediato anterior por cualquier situación:

- Diferencias en los costos de la orden de compra vs factura
- Proveedor de valor mercancía no está dado de alta en el sistema de importaciones
- Diferencias en las piezas, kilos, cajas, piezas por caja entre el sistema y la factura
- Diferencias en la descripción del artículo en sistema vs factura, etc.

Estas diferencias son en pocas ocasiones, un impedimento para poder realizar los registros contables, pero existen sobre todo en una temporada alta para la compañía.

O porque alguien en el proceso no realizo oportunamente el registro y se termino el tiempo del mes en el que cruzo y pagaron los impuestos para que quedara contablemente registrado.

A este tipo de pendientes de registro de meses inmediatos anteriores se reportan a las siguientes áreas Contraloría de Pedimentos, Auditoría, Contabilidad para que se tengan estos pedimentos pendientes para el siguiente mes. Estos reciben el nombre de "Extra-Libros", en donde se detalla en una hoja de Excel los pedimentos, los conceptos y los importes que no están contables en el cierre del mes.

El sistema nos arrogara el siguiente reporte, en donde nos informara de las variaciones que se tuvieron en el mes por los siguientes motivos:

a) El reporte del Agente Aduanal al solicitar los depósitos para el pago de impuestos llego con diferencias.

En este punto se hablo con los Agentes Aduanales que prestan sus servicios a la compañía y se les agrego como una clausula más en el contrato, que el archivo deberá de llegar lo más limpio posible, esto porque si existen diferencias en las bases para la presentación de los pedimentos proformas, el pedimento que se pague tendrá los mismo errores, lo que hará que se tenga que realizar una corrección a un pedimento que posiblemente ya este modulado, el registro de la rectificación en el sistema también deberá de subirse a través de este nuevo proceso.

Los Agentes Aduanales están siendo medidos de la misma manera que el equipo de Cuentas por Pagar sobre la expedición de las rectificaciones por errores comunes de información en el pedimento modulado.

b) Falla en la 1er autorización del equipo de la Contraloría de Pedimentos, realizar la validación visual de las órdenes de compra correctas declaradas en el pedimento.

En este punto, este equipo detectará si existen errores en los pedimentos, debido a su análisis visual, ellos podrán determinar si se deberá de autorizar el ligue de una orden de compra a un pedimento, o se mantendrá en estatus de espera por aclaraciones con el Agente Aduanal.

Los Agentes Aduanales tienen un área de aclaraciones, está es con la que se tiene contacto en el área de Contraloría de Pedimentos para validar estas oportunidades en los procesos.

Pero si llegase a ocurrir que se ligue el pedimento a la orden de compra de forma incorrecta, este reporte nos dejará saber en qué pedimento se tienen las diferencias y poderse corregir antes de procesar los pagos a los proveedores de mercancía

c) Este reporte solo deberá de tener diferencias mínimas de la última semana hábil del mes anterior inmediato, ya que el compromiso con el Agente Aduanal de enviar los archivos PDF después del pago de los impuestos en aduana es de un máximo de 48 horas para antes de esta semana, y los últimos tres días hábiles del mes a finalizar apoyara a la compañía para que sean enviados casi de forma inmediata.

El plan futuro es que sean enviados inmediatamente después del pago en aduana, pero estos equipos Aduanales cuentan también con limitado personal para hacer esta operación.

El reporte tendrá 6 tipos diferentes de errores, los cuales se detallan a continuación:

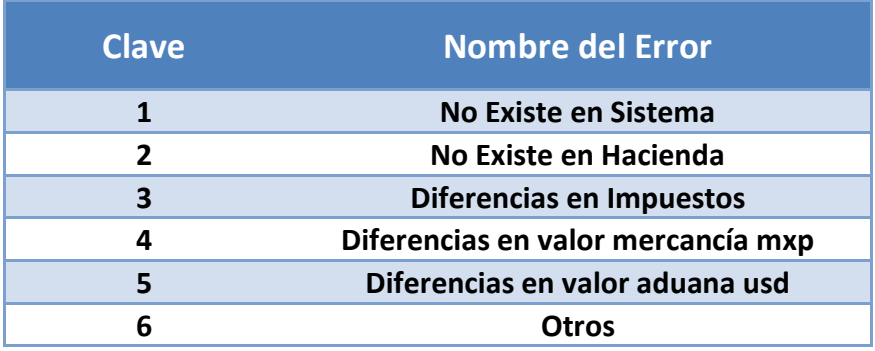

1.- No Existe en Sistema, esto es: que el número del pedimento no está dado de alta en el sistema de Importaciones de "La Comercializadora de Importaciones", el cual Hacienda si lo tiene reportado como pagado en la aduana. Este caso deberá de ser reportado como Extra-libros y ser registrado inmediatamente después del cierre del sistema de importaciones con fecha de registro del mes corriente, pero con la fecha de impuestos del mes anterior.

2.- No Existe en Hacienda, esto es: con esta validación podremos dar el seguimiento oportuno a los pedimentos desistidos en la aduana, o detectar las oportunidades en el archivo de proformas del Agente Aduanal y darle seguimiento al depósito que solicito y no fue procesado con un número de pedimento expedido por la aduana.

3.- Diferencias en Impuestos, esto es: las variaciones que se puedan llegar a tener en el archivo de los Agentes Aduanales en la solicitud de transferencias bancarias para el pago de impuestos e internar la mercancía en el país.

En esta oportunidad solo deberá de ser de los últimos días hábiles del mes, porque existe la posibilidad de tener un pedimento proforma y que por motivos ajenos a el Agente Aduanal (clima, robo, etc.) no pague la proforma y se detenga la mercancía.

Otro motivo puede ser, debido a que se tenga que dar en abandono una mercancía antes de que se pague el pedimento. Y un motivo más es que la mercancía no pase alguna verificación sanitaria o fitosanitaria o que no esté apta para la venta; en este último caso los asistentes de compras, el área de compras tendrán que tomar una decisión rápida para este tipo de oportunidades.

4 y 5.- Diferencias en valor mercancía en mxp y usd<sup>6</sup>. En este caso las variaciones de los importes en dólares declarados en los pedimentos proforma y los tipos de cambio pueden estar ligados a que el anticipo de los impuestos que se realizaron, fueron solicitados en una fecha y el pago fue procesado en otra y el TC<sup>7</sup> es en función al Diario Oficial de la Federación DOF, para el cruce de mercancía al país, o puede ser que hasta allá cambiado de mes en este inter.

6.- Otros, esto pudiera ser una diferencia diferente a las antes mencionadas, inclusive que el sistema presente alguna falla en las interfaces de carga de la información.

-

<sup>6</sup> MXP y USD. Importes declarados en los pedimentos en dólares que multiplicados por el TC del pedimento pagado se convierte en pesos mexicanos

 $7$  TC. Abreviatura de la palabra Tipo de Cambio. La tasa o tipo de cambio entre dos divisas es la tasa o relación de proporción que existe entre el valor de una y la otra. Dicha tasa es un indicador que expresa cuántas unidades de una divisa se necesitan para obtener una unidad de la otra. wikipedia.org

# Este e s un ejemplo del reporte que se puede extraer para presentar las diferentes oportunidades:

#### **Conciliación entre Reportes Hacienda vs Sistema Contable La Comercializadora de Importaciones**

**Reporte de Movimientos con Diferencias**

**Extracción al 3 de Octubre 2014**

**Usuario 999**

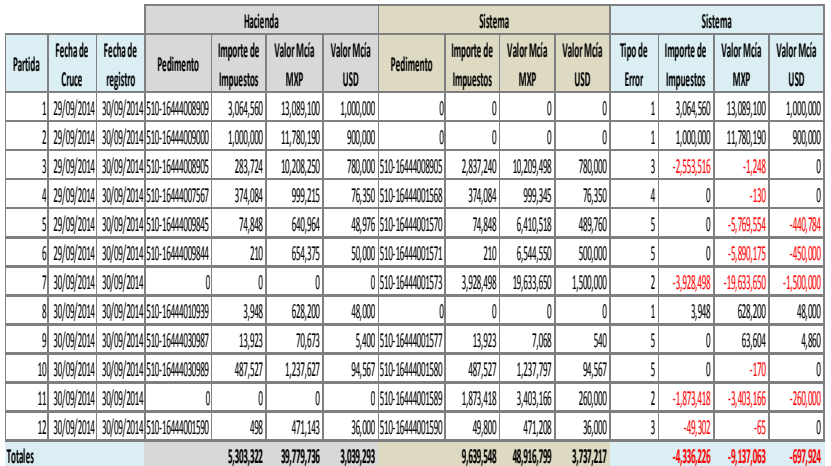

- **Clave Nombre del Error**
	- **1 No Existe en Sistema**
	- **2 No Existe en Hacienda**
	- **3 Diferencias en Impuestos**
	- **4 Diferencias en valor mercancía mxp**
	- **5 Diferencias en valor aduana usd**
	- **6 Otros**

Y también se puede realizar una extracción a nivel concepto de Impuesto pagado:

#### **Reporte de Extra-Libros al cierre de Septiembre La Comercializadora de Importaciones**

**Realizado el 5 de Octubre 2014**

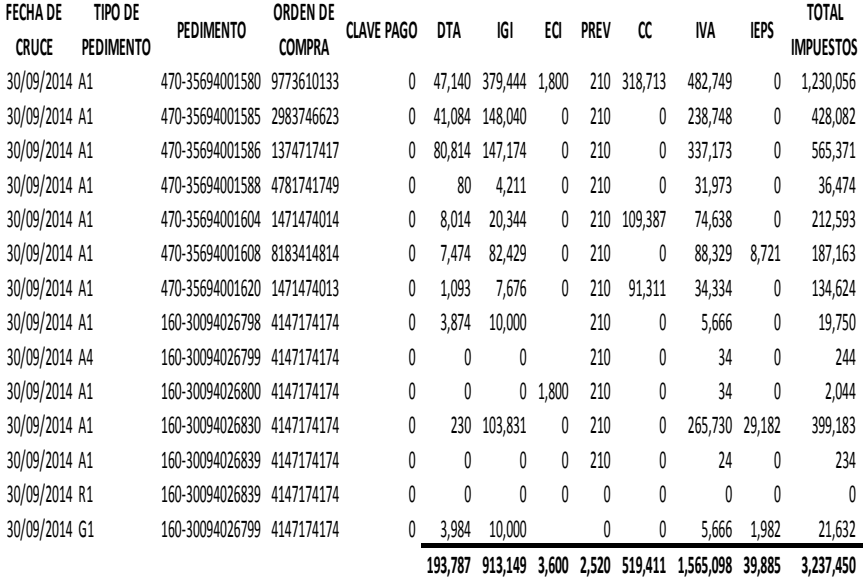

#### **Documentos Soporte**

**Ruta:**

**C:/Documentos Compartidos/Extralibros/Septiembre 2014.xt.**

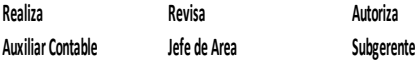

#### **XII. Resultados.**

#### **Resultados de la 1er parte**

Envío de información del Agente Aduanal:

Este envío de información no debe de rebasar las 24 horas, por que el anticipo de los impuestos se transfiere por las mañanas, lo que le da tiempo al Agente de poder procesar las operaciones que presento como proforma para el día indicado.

Si el archivo tiene algún error subirá tal y como lo haya enviado el Agente Aduanal, para evitar alguna diferencia en los conceptos, el equipo de Cuentas por Pagar deberá de validar los campos de impuestos-conceptos con los que ya están precargados en el sistema, y podrán realizar al momento de forma manual la corrección antes de procesar el dato a la contabilidad.

Registro de Cuentas por Pagar

El registro de los pedimentos es más rápido para este equipo ya que no habrá ninguna necesidad de captura de importes, lo que nos llevaba a tener diferencias contables que solo se podían identificar hasta un mes después del cruce y pago del pedimento de importación.

Este equipo podrá tener una identificación en tiempo y forma de los depósitos y su comprobación de forma casi inmediata, y poder tener el control sobre los Agentes Aduanales.

También permite identificar los pedimentos que no se estén confirmando como operaciones recurrentes, (tipos de pedimento recurrentes A1, A4, A3, etc.,) como son los pedimentos de rectificación, identificados con el tipo R1 $^8$  en los que no se paga un

1

<sup>8</sup> **ARTICULO 89.** Los datos contenidos en el pedimento se podrán modificar mediante la rectificación a dicho pedimento. Los contribuyentes podrán rectificar los datos contenidos en el pedimento el número de veces que sea necesario, siempre que lo realicen antes de activar el mecanismo de selección automatizado.

Una vez activado el mecanismo de selección automatizado, se podrá efectuar la rectificación del pedimento, salvo en aquellos supuestos que requieran autorización del Servicio de Administración Tributaria, establecidos mediante reglas. Si el mecanismo de selección automatizado determina que debe practicarse el reconocimiento aduanero, o bien, cuando se haya iniciado el ejercicio de facultades de comprobación, no procederá la rectificación del

impuesto como los tipo A1, G1, etc., ya que su modificación es solo en conceptos que no tienen afectación en las bases para calculo, o no mueven absolutamente nada de importes del pedimento original.

Cuando una rectificación R1 está declarada con disminución en piezas o la información de impuestos declarados (DFC, Diferencias a Favor del Contribuyente) se realiza de forma manual ya que se deberán de registrar números negativos en el sistema para que nos envíe a la contabilidad y a la conciliación de los depósitos aduanales una disminución a los saldos, que se quedará pendiente de Compensar en otra operación con características similares en los productos y/o artículos para poder emitir este A1 (pedimento original) con clave 12 Compensación de Impuestos.

Otro tipo de operación que debemos de tener muy en cuenta y que el reporte del Contabilidad nos ayudará a dar seguimiento es

pedimento, sino hasta que concluyan dichos actos, o en su caso, cuando el Servicio de Administración Tributaria lo establezca en reglas.

-

No se impondrán multas cuando la rectificación se efectué de forma espontánea. La rectificación no prejuzga sobre la veracidad de lo declarado ni limita las facultades de comprobación de las autoridades

a los pedimentos tipo G1, ya que estos son las mercancías que se van de una aduana de entrada a un depósito fiscal para tener un resguardo para diferentes tipos de procesos, uno de ellos puede ser un marbeteo, etiquetado y/o conteo de las botellas con cierto grado de alcohol para tener el control con los marbetes que nos expide SHCP. O que pueden estar en este depósito fiscal por que están pendientes de una revisión sanitaria u otras circunstancias. Validamos que los A4 tengan ligado su pedimento G1 para saber que la mercancía ya está en camino del depósito fiscal a las bodegas de "La Comercializadora de Importaciones".

Dar el seguimiento oportuno de los pedimentos desistidos<sup>9</sup>, ya que estas operaciones no tienen un depósito de impuestos o un cambio en la estructura (cantidades, costos, información, etc.,) que tenga que detallarse para un depósito bancario al Agente Aduanal. Por lo que el reporte que nos hace llegar el área de Contraloría Auditoría, que a su vez nos envía SHCP, nos indica de manera más oportuna cuando la operación llegue a este momento de finalización.

**.** 

<sup>&</sup>lt;sup>9</sup> Desistimiento de mercancías de importación o exportación, según sea el caso, la Regla en Materia de Comercio Exterior 2.5.6. Que procede para efectuar el retorno de mercancías o el desistimiento del régimen aduanero, cuando no vayan a ser importadas y que el pedimento ya se haya pagado se usa el recurso para que se invalide la operación ya que o esta modulada, siempre de que no pase un mes, de lo contrario deberá de ocupar un pedimento K1 (retorno al país de mercancía exportada).

Esto para enviarle la información al área de Contabilidad para el seguimiento de los inventarios, ya que la mercancía de importación nunca llego a su destino final, para el seguimiento, dentro del equipo de Cuentas por Pagar, a los saldos en el arqueo del proveedor de valor mercancía ya que el proceso de la carga de la factura y su autorización fue realizada en el tiempo en que se que mando el pedimento por primera vez. Esto ayudará a no ocasionar pasivos inexistentes y/o depurarlos con mayor oportunidad de las cuentas. Además el área de Contabilidad vigila la rotación del inventario de cada pedimento, esto para que no se contabilice más en el momento de la cancelación de los movimientos del pedimento desistido.

Este un ejemplo de pedimento desistido, en donde viene la marca de este proceso:

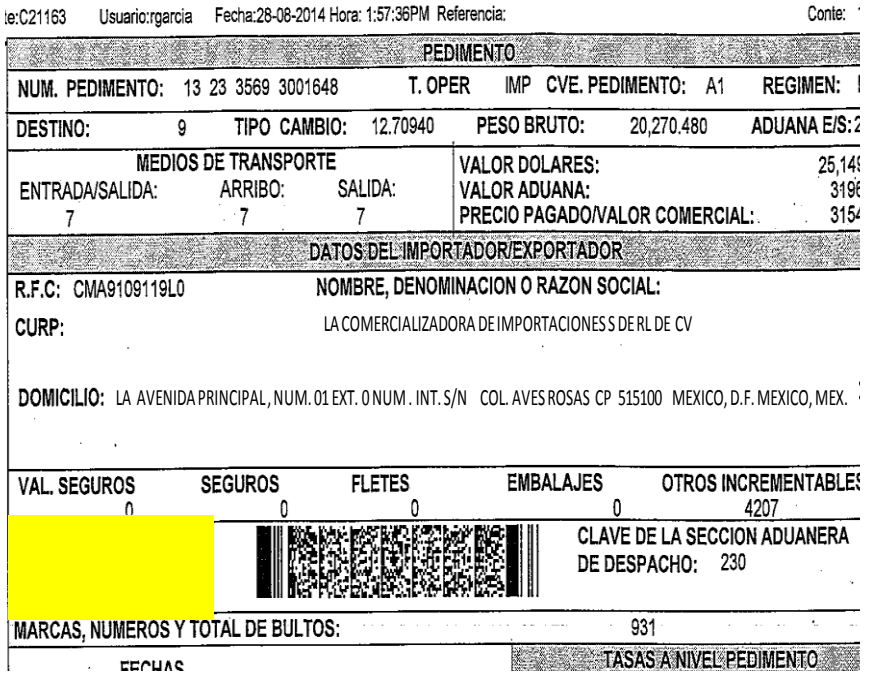

Para la validación de los pedimentos tipo  $K1^{10}$ , el área de Compras toma decisiones de forma muy rápida en conjunto con el área de Tráfico debido al tipo de mercancía que se está importando ( por ejemplo si es perecedero corremos el riesgo de que se eche a perder o a pagar gastos de almacenajes en camiones con

**.** 

 $10$ K1. Retorno al país de mercancías exportadas en definitiva... sat.com.mx

refrigeradores en lo que se toma una decisión, los cuales son muy caros, y todos estos gastos no están contemplados en el costo del producto por lo que la pérdida la tendrá que absorber quien este generando esta estadía o demoras en el proceso de decisión. Por lo que estas áreas toman la decisión, tal vez, como ejemplo, de retornar la mercancía al proveedor en la aduana, y si no nos confirman del movimiento se tendrá un inventario contable pendiente de procesar la facturación como el destino final, ya que la intención de la compra de importaciones es venderle a un tercero y obtener una ganancia.

#### **Resultados de la segunda parte**

El tener la información completa de las operaciones de "La Comercializadora de Importaciones" provoca que se tengan las utilidades esperadas y que en las revisiones, ya sean de parte de la Autoridad, en revisiones de Auditoría Interna o Externa, tengamos las bases de cada operación en línea; como se comento, eran puntos rojos en los dictámenes de Auditoría el que no contáramos con los documentos completos, o que las mismas áreas no nos estuviéramos reportando y cada una fuera a un lugar diferente de la compañía.

Para evitar este punto, se realizo un procedimiento para este registro el cual quedo bajo los lineamientos del Control Interno que maneja "La Comercializadora de Importaciones", en el Anexo 1, se presenta un Diagrama de Flujo de cómo quedo la operación.

#### **XIII. Conclusiones:**

La automatización de la conciliación del registro del depósito para pago de impuestos, el ligue de los pedimentos y la emisión del registro contable de cada rubro pagado en aduana con su importe correcto en la cuenta contable correcta ha dejado de tener variaciones importantes para las revisiones de Control interno, se solicito al área de Auditoría que este nuevo proceso se audite para saber si aun existe una fuga de información, esto para no tener observaciones en los dictámenes de la Auditoría Externa del siguiente año.

El establecer un procedimiento a coadyuvado a que todas las áreas se involucren y se mantenga el control de estas transferencias bancarias con un proveedor externo, que al final del camino la responsabilidad es nuestra, ya que son cuentas de nuestra compañía. Este evento no debe de exceder las 48 horas. De excederlas se tendrán que validar inmediatamente el motivo por el cual el Agente Aduanal no ha presentado su soporte documental que equivale al dinero que ha tomado de las cuenta de pago de impuestos. Ya no tendremos que esperar hasta un mes
después para saber cuáles son los pedimentos que hacen falta de registro en nuestro sistema.

Esta automatización ha llevado a la reducción de funciones en las áreas de Contraloría de Pedimentos y Cuentas por Pagar, ya que hace un año, para una temporada navideña pasada, se contrataron 5 personas de temporada para cada área para poder realizar las actividades de validación, revisión, captura, aclaraciones, reportería, etc. Aunado a que la capacitación del personal de temporada se daba inicio desde dos meses antes de una temporada lo que inflaba la nomina antes de tiempo, lo que hacía que los supervisores y jefes de áreas realizaran mayor número de horas extras y existía un desgaste mayor del personal.

En este año, no se tendrá la necesidad de realizar contrataciones extras para estas áreas, actual mente el área de Cuentas por Pagar tiene 2 auxiliares y un analista contables; la nomina de esta área quedara con un analista contable y un auxiliar, incluyendo en temporada.

## Antes:

## Equipo normal:

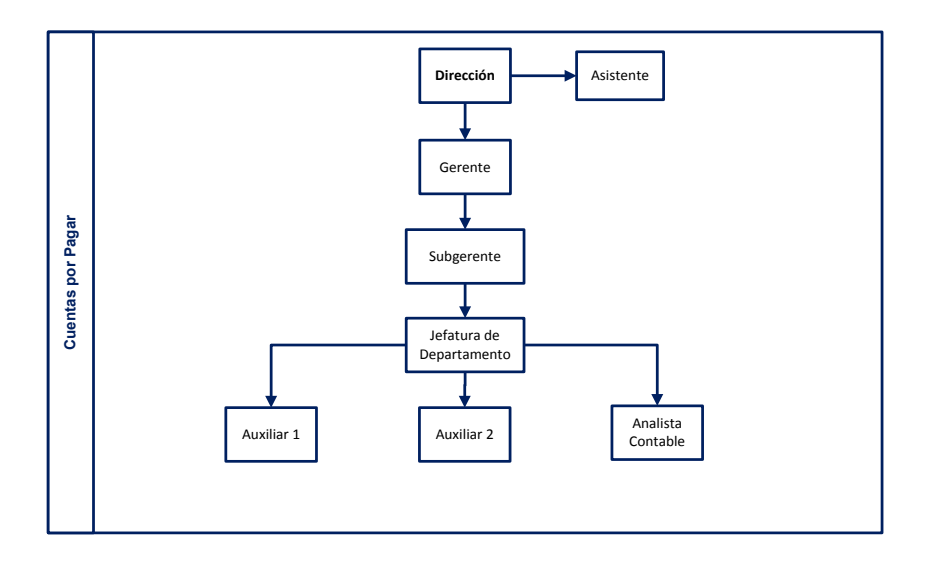

Equipo de temporada navideña:

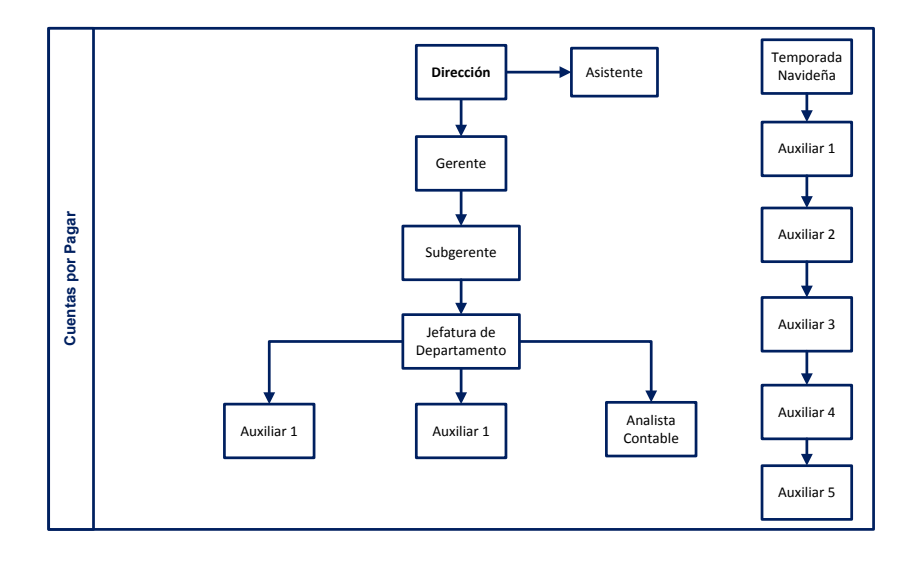

Después de la automatización:

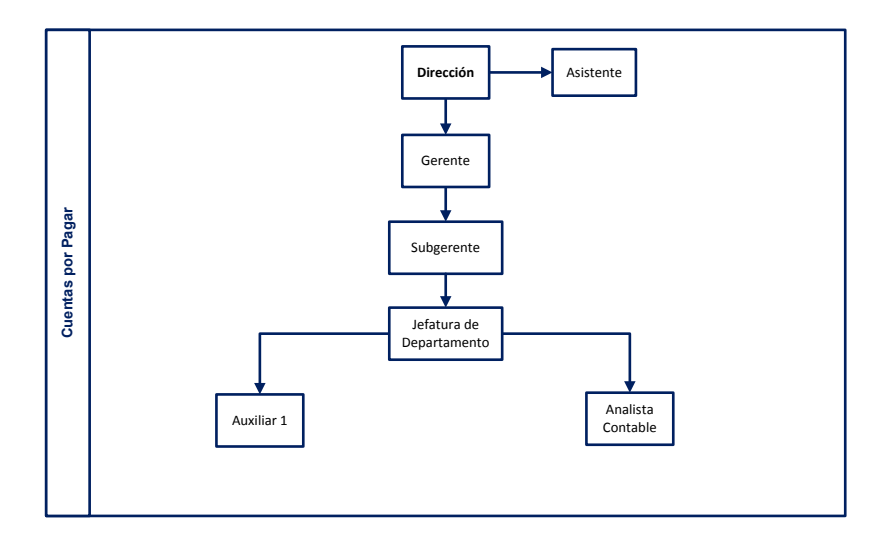

Antes:

En el equipo de Contraloría Pedimentos

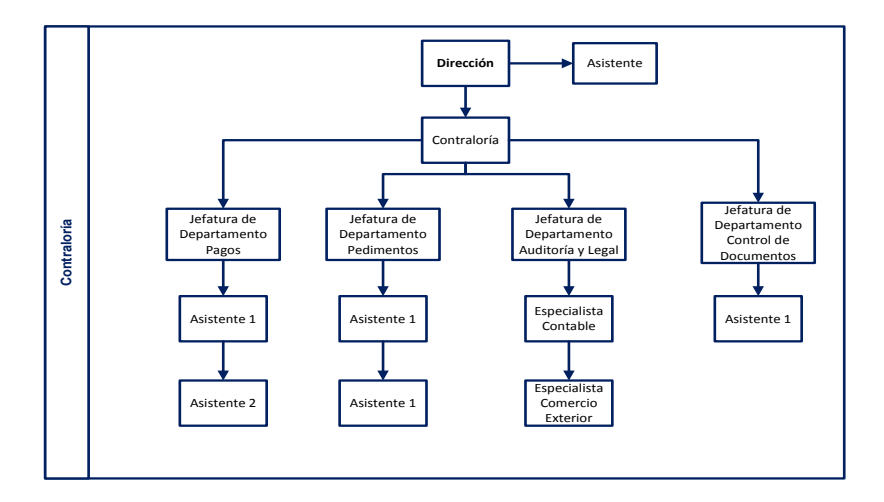

Equipo en temporada navideña:

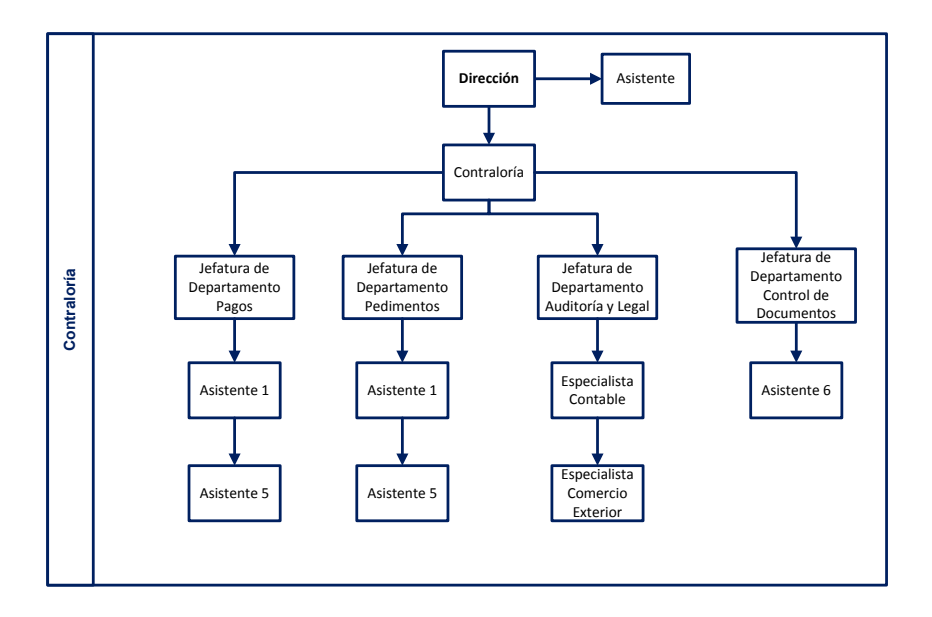

Ahora con la automatización:

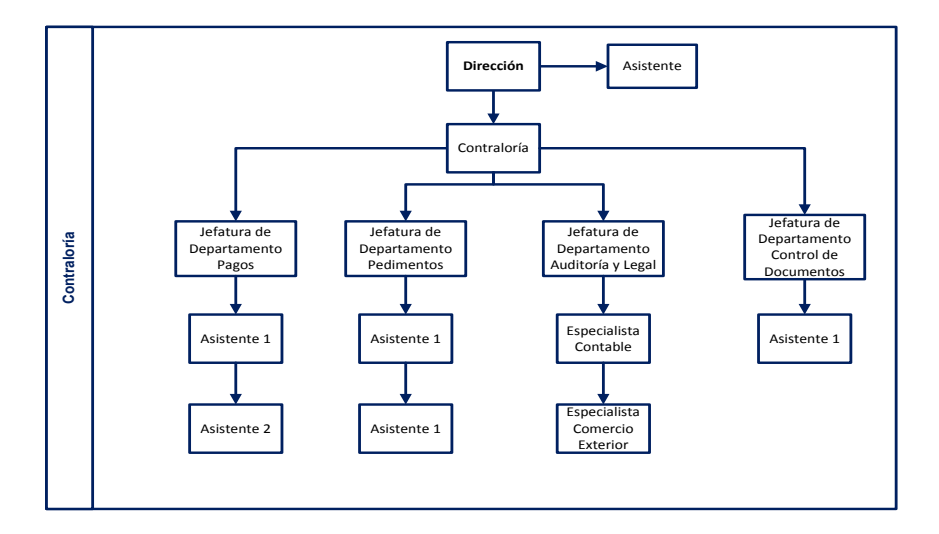

Ahora podemos tener cuentas correctas y depuraciones dentro del mismo mes contable, esto ocasiona que las cuentas de Balance y Resultados estén actualizadas y correctas en cada cierre mensual. Y la información Financiera y Contable ya será más confiable para poder otorgar información oportuna a las tomas de decisiones y proyecciones que se tengan que realizar para el futuro de la compañía.

Los presupuestos para los siguientes años se verán reducidos ya que los impactos serán disminuidos, esto porque ya no se tendrá un impacto en la revaluación y fluctuación de los pasivos por las variaciones en el registro de los tipos de cambios y sus correcciones a destiempo. Se reduce también en forma significativa los pagos duplicados a los proveedores de valor mercancía y la penosa necesidad que se tenía de llamarle al proveedor extranjero y solicitarle un reembolso por las transferencias bancarias depositadas de más, sobre todo cuando los proveedores de cierta forma eran de compas únicas y/o de temporadas anuales.

111

Adicional se estará trabajando en una proyección de mejora a los módulos del sistema de importaciones, ya que es una conexión de información para todas las áreas. Este simple trabajo de conexión de información entre el Agente Aduanal y la SHCP nos ha dado la pauta para llevar a la implantación de mejoras y de automatización de los procesos de esta compañía.

**XIV. Fuentes de Información**

**Andres. (s.f.).** *Monografías. com S.A.* **Recuperado el 5 de octubre de 2014, de Monografías.com.: http://www.monografias.com/**

**CCPM. (ENERO de 2006).** *www.ccpm.org.mx.* **Recuperado el 09 de NOVIEMBRE de 2014, de www.ccpm.org.mx/avisos: www.ccpm.org.mx**

**IMCP. (2012).** *Código de Ética.* **México.**

**IMCP. (2014).** *Normas de Información Fianciera.* **México: Quad/Graphics.**

**PWC. (s.f.).** *//www.pwc.com***. Recuperado el 09 de 10 de 2014, de www.pwc.com/mx/reforma-hacendaria-2014: http://www.pwc.com/es\_MX/mx/Reforma-hacendaria-2014/archivo/2013-11-boletin-rf2014.pdf**

**SHCP. (s.f.).** *aduanas.sat.gob***. Recuperado el 6 de octubre de 2014, de www.aduanas.sat.gob.mx**

*www.aduanas-mexico.com.mx***. (s.f.). Recuperado el 08 de 10 de 2014, de www.aduanas-mexico.com.mx:** 

**www.aduanas-mexico.com.mx**

*www.diputados.gob.mx***. (s.f.). Recuperado el 08 de Octubre de 2014, de www.diputados.gob.mx**

*www.queesexcel.net***. (s.f.). Recuperado el 09 de 10 de 2014, de www.queesexcel.net**

*www.uady.mx.* (s.f.). Recuperado el 9 de noviembre de 2014, de www.uady.mx: www.uady.mx/~contadur/.../resumen NIF marco conceptual.p **d** 

**XV. Anexo**

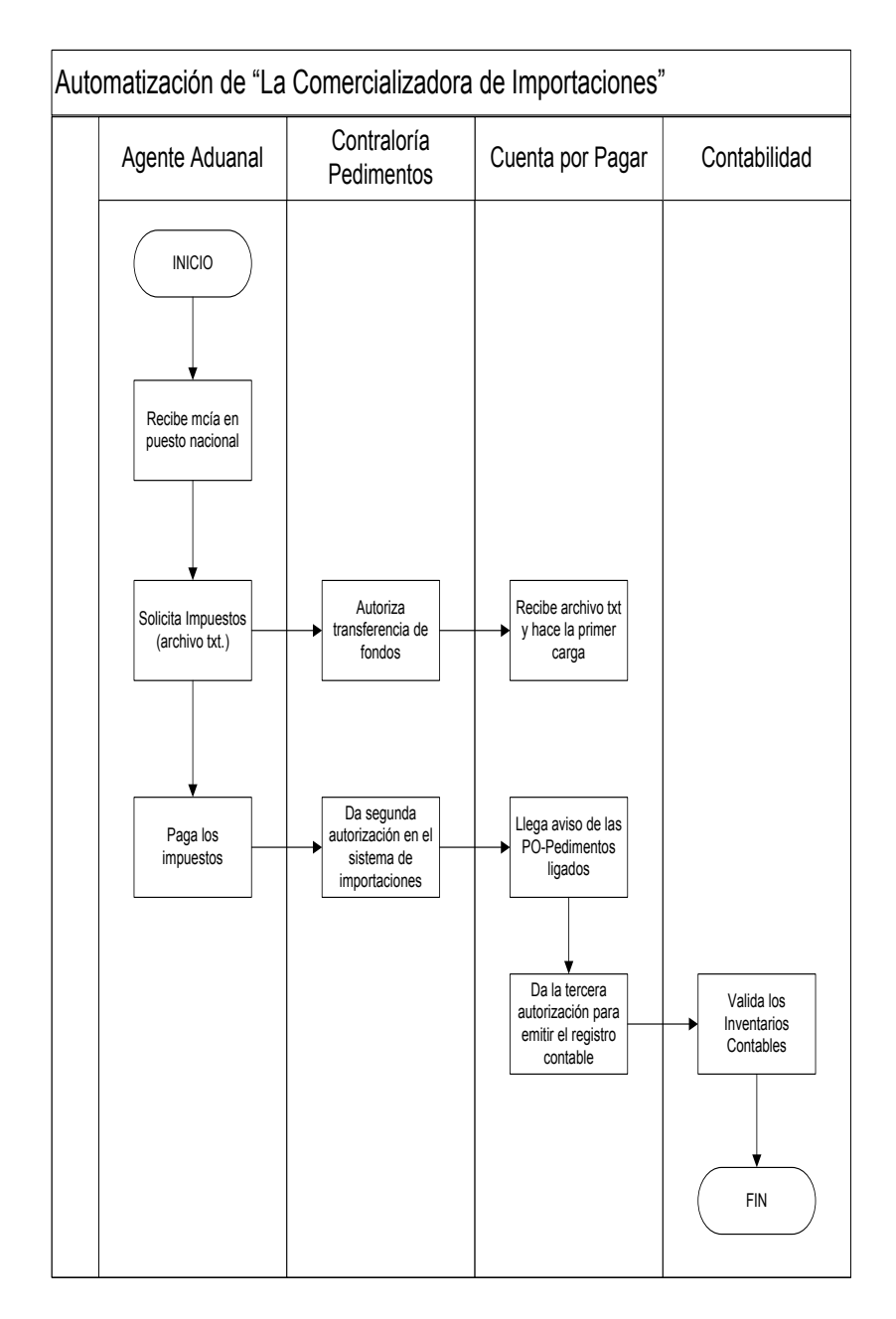